### **UNIVERSIDAD AUTÓNOMA DE ZACATECAS**

**"**Francisco García Salinas"

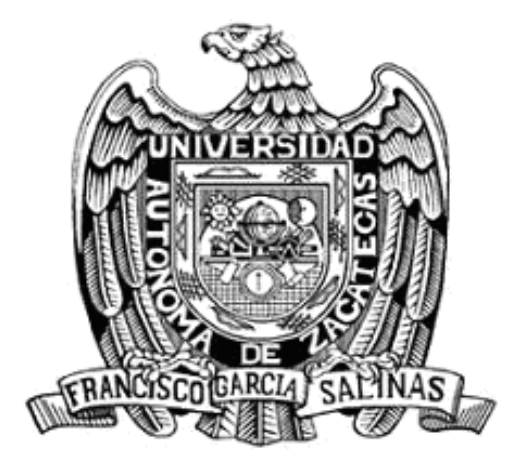

# **MINERÍA DE OPINIÓN: UN ANÁLISIS EN TIEMPO REAL DE TWEETS PARA ZACATECAS**

Tesis para obtener el grado de: **Maestro en Ciencias del Procesamiento de la Información**

> Presenta **I.C.E. Luis Carlos Reveles Gómez** Director: **Dr. Huizilopoztli Luna García**  Co-Directores: **Dr. José María Celaya Padilla Dr. César Alberto Collazos Ordóñez**  Asesores: **Dr. Pedro Daniel Alaniz Lumbreras Dr. Julián González Trinidad**

> > Zacatecas, Zac., 26 de abril de 2021.

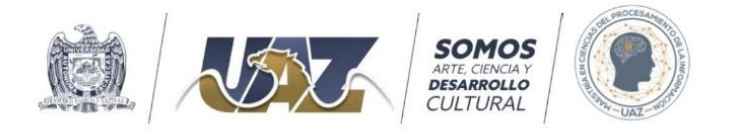

Zacatecas, Zac., 31 de mayo de 2021

C. Luis Carlos Reveles Gómez Egresado de la MCPI **PRESENTE** 

### At'n: Dr. Huizilopoztli Luna García Responsable de la MCPI

Nos es grato comunicarle que después de haber sometido a revisión académica la propuesta de Tesis titulada "Minería de Opinión: Un Análisis en Tiempo Real de Tweets para Zacatecas", presentada por el estudiante C. Luis Carlos Reveles Gómez y habiendo efectuado todas las correcciones indicadas por este Comité Tutorial, se AUTORIZA el documento de tesis para su impresión.

Sin más por el momento reciban un cordial saludo.

### **COMITÉ TUTORIAL**

### PROCESAMIENTO Y ANÁLISIS DE DATOS

Dr. Huizi García

Dr. César Alberto Collazos

Ordóñez

Firmado digitalmente por<br>Pedro Daniel Alaniz<br>Lumbreras<br>Fecha: 2021.06.01 08:53:43<br>-05'00' Pedro Daniel Alaniz Lumbreras

Dr. Pedro Daniel Alaniz Lumbreras

Dr. José María Celaya Padilla

 $H$ 

Dr. Julián Gonzaiez irinidad

c.c.p. Interesado c.c.p. Responsable de la Maestría en Ciencias del Procesamiento de la Información

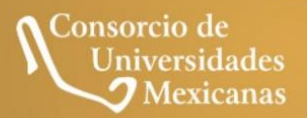

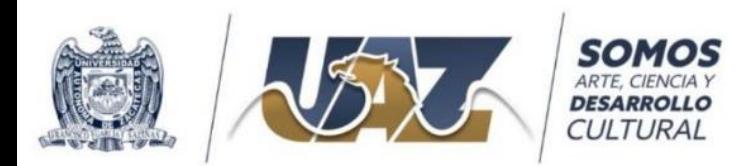

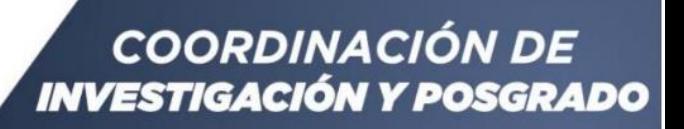

Carta de similitud núm. 051/IvP Zacatecas, Zacatecas 27/mayo/2021

Dr. Huizilopoztli Luna García Responsable de la MCPI - UAZ Presente

Estimado Dr. Huizilopoztli,

Después de saludarlo, sirva el presente oficio para notificar que el documento

Minería de opinión: un análisis en tiempo real de tweets para zacatecas de Luis Carlos Reveles Gómez

Fue analizado con el software iThenticate de Turnitin, con la intención de detectar similitudes; el resultado en cuestión fue

### 23 % de similitud

De acuerdo a lo anterior, el porcentaje se considera ACEPTABLE de acuerdo a los estándares internacionales.

> Atentamente "Forjemos el Futuro con el Arte, la Ciencia y el Desarrollo Cultural"

Dr. Carlos Francisco Bautista Capetillo Coordinador de Investigación y Posgrado Universidad Autónoma de Zacatecas

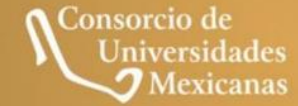

UNIVERSIDAD AUTÓNOMA DE ZACATECAS "FRANCISCO GARCÍA SALINAS" Torre de Rectoría, Kilometro 6, Carretera Zacatecas-Guadalajara, Ejido La Escondida, CP. 98160 Tel. (492) 922 2001 Ext. 1450, 1454 Y 1458 Correo Electrónico: baucap@uaz.edu.mx

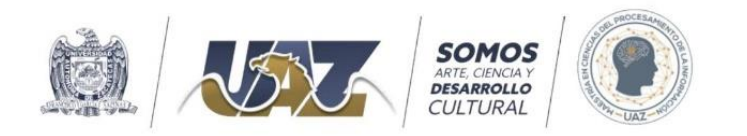

Zacatecas, Zacatecas a 31 de mayo del 2021 Carta Cesión de Derechos

### A QUIEN CORRESPONDA

El que suscribe Luis Carlos Reveles Gómez alumno del Programa de Maestría en Ciencias del Procesamiento de la Información con número de matrícula 30113277, adscrito a la Unidad Académica de Ingeniería Eléctrica de la Universidad Autónoma de Zacatecas, manifiesta que es autor intelectual del presente trabajo de Tesis bajo la dirección del Dr. Huizilopoztli Luna García y Dr. José María Celaya Padilla y cede los derechos del trabajo titulado Minería de Opinión: Un Análisis en Tiempo Real de Tweets para Zacatecas a la Universidad Autónoma de Zacatecas para su difusión, con fines académicos y de investigación.

Los usuarios de la información no deben reproducir el contenido textual, gráficas o datos del trabajo sin el permiso expreso del autor y/o directores del trabajo. Este puede ser obtenido escribiendo al correo electrónico luiscarlosreveles@uaz.edu.mx o estableciendo contacto con el responsable del programa de Maestría quien turnará la solicitud al autor y directores del trabajo de investigación. Si el permiso se otorga, el usuario deberá dar el agradecimiento correspondiente y citar la fuente del mismo. Agradezco de antemano su atención a la presente, reciba un cordial saludo.

### **ATENTAMENTE**

Reveles Gomez Luis Carlos

Luis Carlos Reveles Gómez

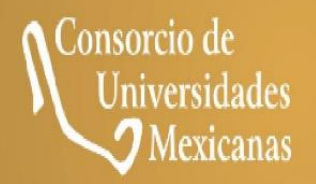

## <span id="page-5-0"></span>**Agradecimientos**

Especialmente a mis papás, José Refugio Reveles y Lorenza Gómez por su apoyo incondicional durante todo este tiempo, que a pesar de lo difícil nunca me dejaron de apoyar. A mi novia Selene Viramontes que siempre estuvo conmigo en cada momento apoyándome y animándome para seguir adelante. Gracias a todos mis amigos del CIIAM de los cuales aprendí bastantes cosas con el tiempo y mi permanencia en el Centro de Investigación.

Gracias a todos los Drs. del CIIAM, especialmente al Dr. José María Celaya Padilla, Dr. Huizilopoztli Luna García y al Dr. Jorge Isaac Galván Tejada, que siempre estuvieron ayudándome y apoyando mi proyecto de una u otra forma, por dedicarle el tiempo a mi investigación y la retroalimentación brindada tanto en lo académico como en lo personal, de lo cual me llevo una gran enseñanza.

Asimismo, quiero agradecer al Consejo Zacatecano de Ciencia, Tecnología e Innovación (COZCyT) por el apoyo económico que se me otorgó durante el último año de mis estudios de posgrado, a través del proyecto "Fortalecimiento de la Maestría en Ciencias del Procesamiento de la Información de la Universidad Autónoma de Zacatecas" con clave: ZAC-2018-05-01-125266.

## <span id="page-6-0"></span>**Dedicatoria**

Dedicada especialmente para mis padres, mis hermanas y mi novia.

### <span id="page-7-0"></span>**Resumen**

La red social Twitter se ha convertido en una excelente herramienta para conocer en tiempo real las opiniones que los usuarios expresan sobre una gran variedad de temas. El análisis formal de los textos en los tweets es objeto de numerosos estudios, derivado de ellos, se ha impulsado la aparición de tecnologías emergentes como la Minería de Opinión, donde está inerte el análisis de sentimientos; el cual se refiere al uso del procesamiento del lenguaje natural para identificar y extraer información subjetiva de los textos [1]. Por definición, el análisis de sentimientos busca generar herramientas automáticas capaces de extraer información subjetiva para crear conocimiento estructurado y procesable [2]. En otras palabras, se trata de una tarea de clasificación masiva de documentos de manera automática, en función de la connotación positiva o negativa del lenguaje utilizado en el documento.

Este trabajo se centra en realizar análisis de sentimientos de comentarios de Twitter georreferenciado a la ciudad de Zacatecas, como una clasificación de los tweets etiquetados con su polaridad, realizando una limpieza del texto de los tweets, así como la extracción de características propias del texto como polaridad positiva y negativa, utilizando el machine learning en especial los algoritmos de aprendizaje supervisado para realizar la clasificación. De los algoritmos utilizados se obtuvo que Random Forest tuvo un mejor accuracy al tener 0.977, después Arboles de Decisión con 0.9735 y SVM con 0.9551. Con los resultados obtenidos se puede concluir que la mejora del accuracy se logró gracias a las características que se fueron agregando, además se demuestra que los algoritmos de aprendizaje supervisado están clasificando los tweets de manera adecuada dado los resultados obtenidos.

### <span id="page-8-0"></span>**Abstract**

The Twitter social network has become an excellent tool to know in real time the opinions that users express on a great variety of topics. The formal analysis of the texts in tweets is the subject of numerous studies, derived from them, the emergence of emerging technologies such as Opinion Mining, where sentiment analysis is inert; which refers to the use of natural language processing to identify and extract subjective information from the texts [1]. By definition, sentiment analysis seeks to generate automatic tools capable of extracting subjective information to create structured and actionable knowledge [2]. In other words, this is a bulk document classification task automatically, depending on the positive or negative connotation of the language used in the document.

This work focuses on performing sentiment analysis of Twitter comments georeferenced to the city of Zacatecas, such as a ranking of tweets tagged with their polarity, cleaning up the text of tweets, as well as extracting characteristics typical of the text don positive and negative polarity, using machine learning especially supervised learning algorithms to perform the classification. From the algorithms used it was obtained that Random Forest had a better accuracy by having 0.977, then Decision Trees with 0.9735 and SVM with 0.9551. With the results obtained it can be concluded that the improvement of the accuracy was achieved thanks to the features that were added, in addition it is shown that the supervised learning algorithms are classifying the tweets appropriately given the results obtained.

## **Contenido General**

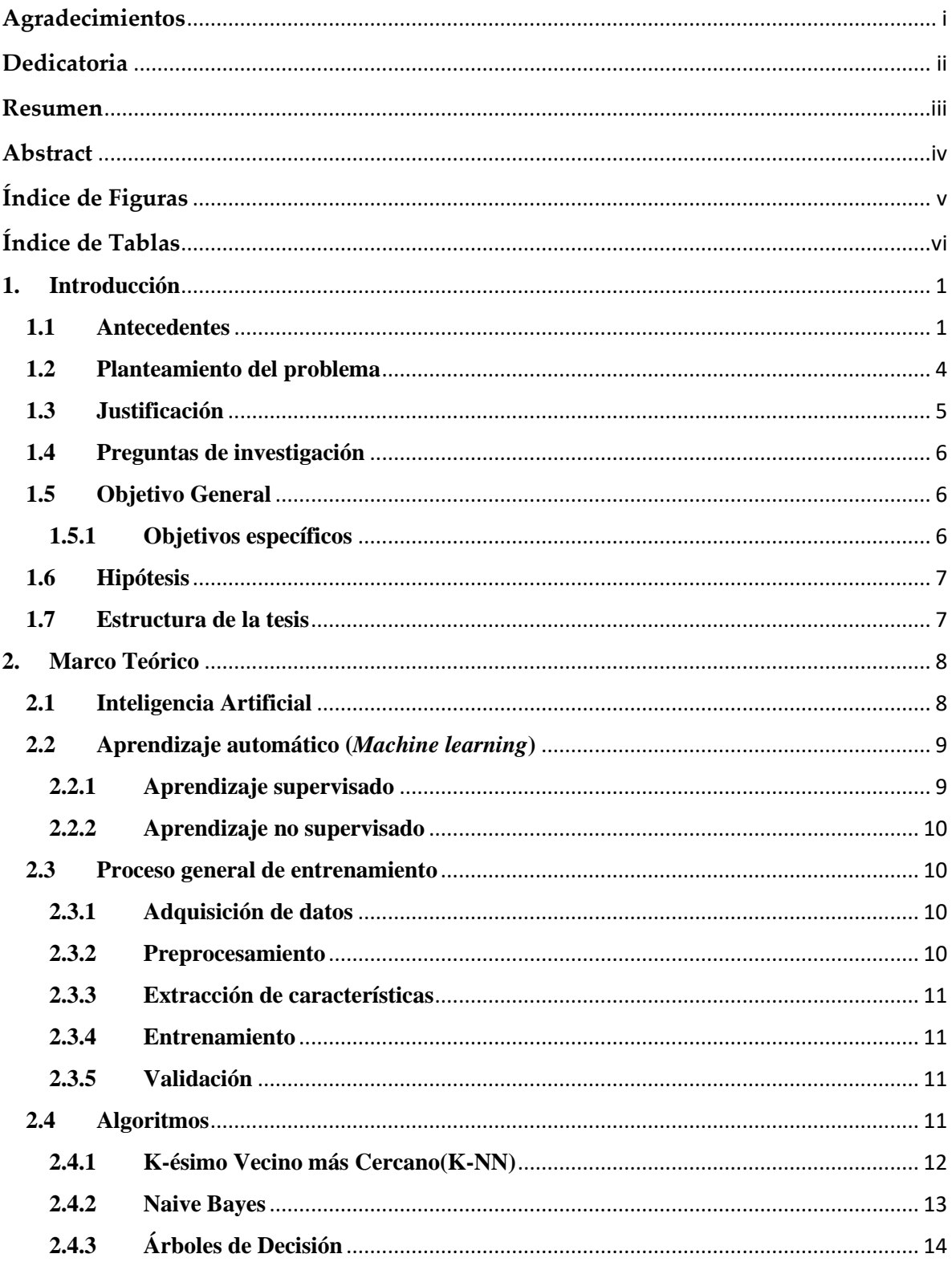

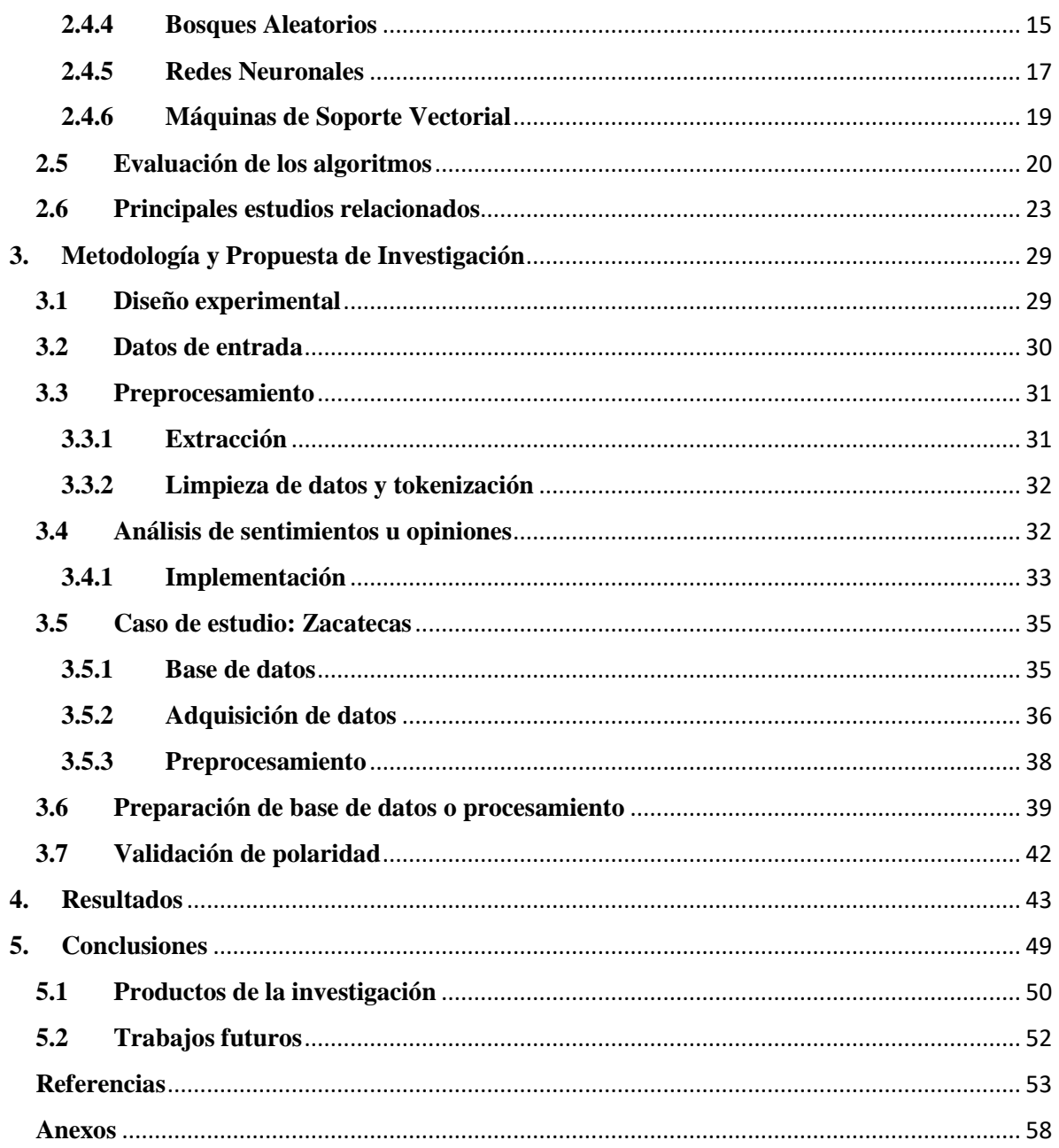

# <span id="page-11-0"></span>**Índice de Figuras**

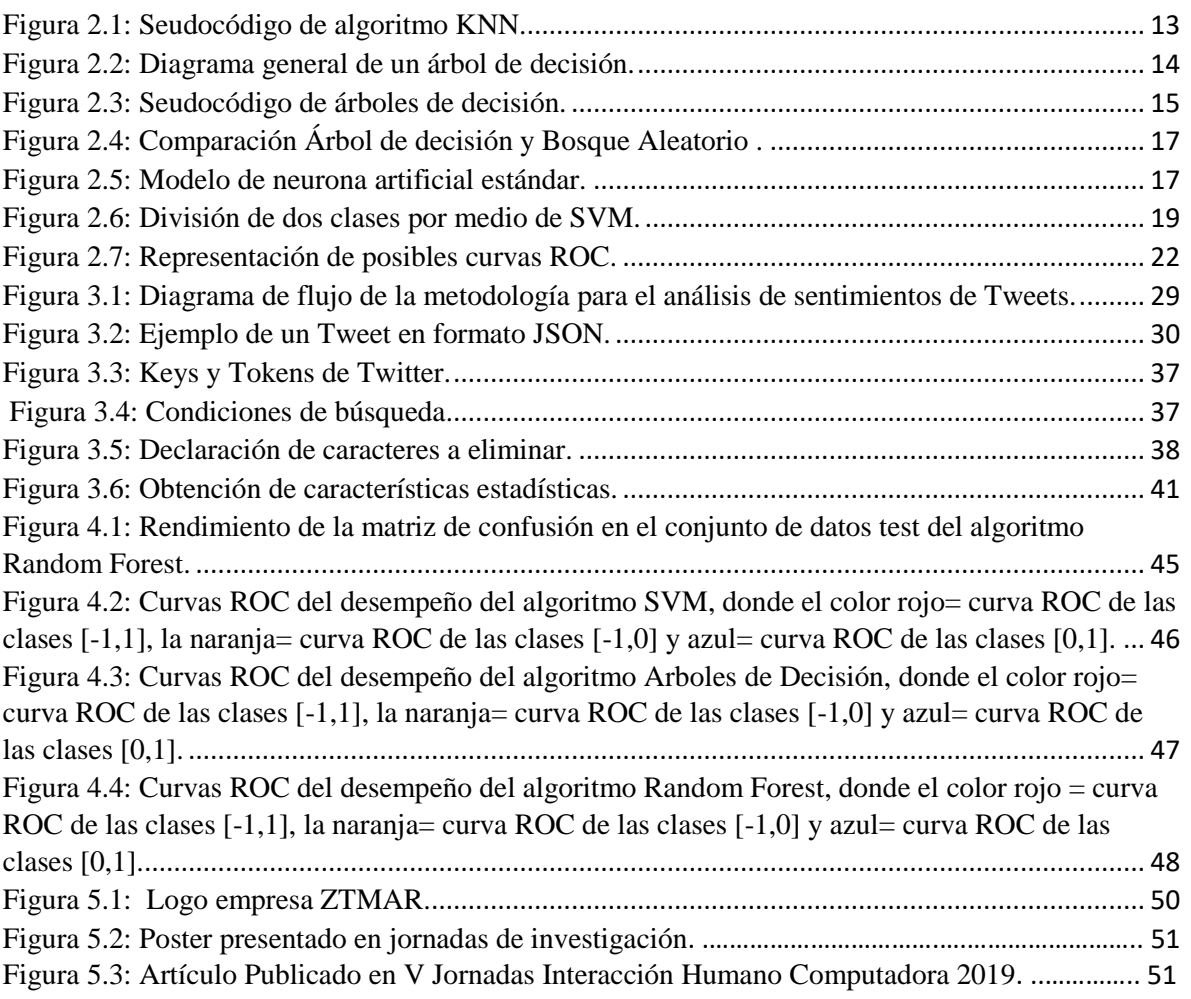

# <span id="page-12-0"></span>**Índice de Tablas**

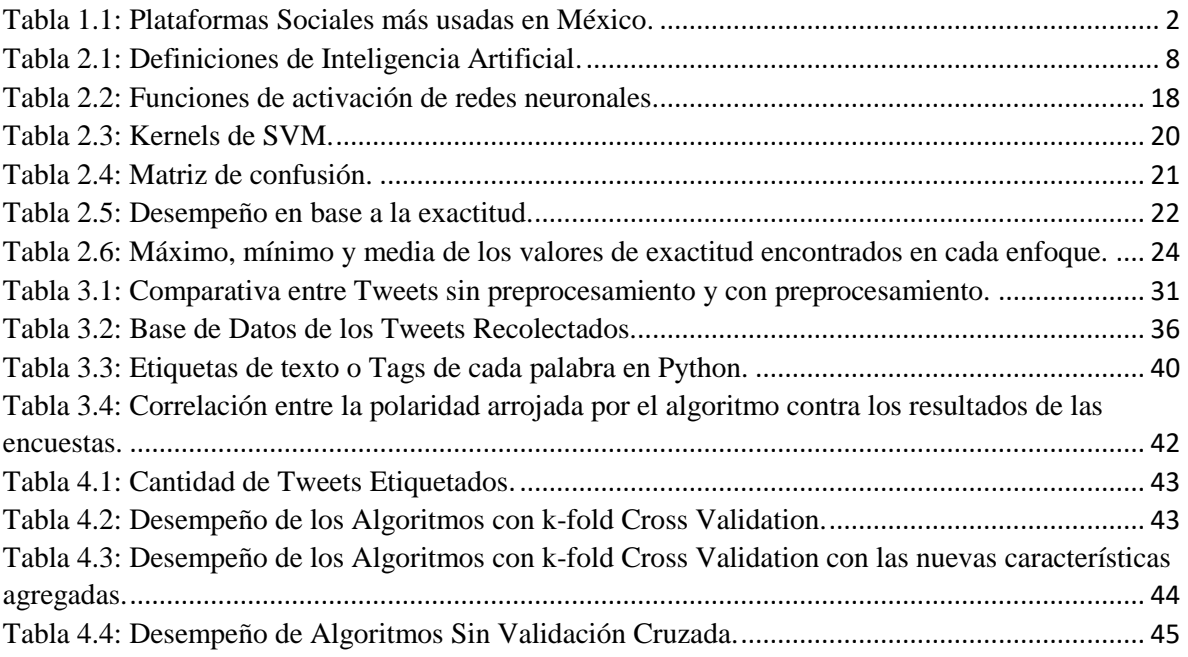

### <span id="page-13-0"></span>**1. Introducción**

En este capítulo se describen en un contexto general, los antecedentes que motivaron el trabajo de investigación; se establece la problemática que se plantea resolver, asimismo, se describen los objetivos a resolver con la investigación, y se analiza la justificación e hipótesis del trabajo de investigación; finalmente, se presenta una síntesis del trabajo a realizar y se describe brevemente la estructura de la tesis.

### <span id="page-13-1"></span>**1.1 Antecedentes**

En el trascurso de los últimos años, el incremento del uso de las tecnologías ha ido en constante crecimiento, esto ha causado una adaptación en la forma de vivir de las personas, estas se vuelven más dependientes a un nuevo estilo de vida, donde las tecnología e Internet están siempre presentes. Según el INEGI, en la última encuesta realizada en 2019, el 73.5% de la población de seis años o más, utiliza el teléfono celular y, nueve de cada diez personas, disponen de celular inteligente, con lo cual tienen la posibilidad de conectarse a Internet. Entre las principales actividades de los usuarios de Internet en 2019, correspondieron a entretenimiento (91.5%), obtención de información (90.7%) y comunicación entre pares (90.6%), asimismo, 48.3 millones de usuarios Internet con celular inteligente (Smartphone) instalaron aplicaciones en sus teléfonos, de estos, el 86.4% instaló aplicaciones de mensajería instantánea, el 80.8% para acceder a redes sociales y el 69.6% instaló aplicaciones para acceder a contenidos de audio y video. Por otra parte, el 25.4% de los usuarios utilizaron su dispositivo para instalar alguna aplicación que les permitiera realizar [transacciones](https://es.wikipedia.org/wiki/Transacci%C3%B3n_financiera)  [financieras](https://es.wikipedia.org/wiki/Transacci%C3%B3n_financiera) [3]. Desde hace un par de años la comunicación ha sufrido una nueva revolución, debido a la gran influencia del Internet y las redes sociales, dándose un cambio en la forma de comunicarnos a través de dispositivos inteligentes.

La comunicación es el medio que permite interactuar con los demás al enviar y recibir mensajes. Podemos decir que existen dos tipos de comunicación: la verbal y la no verbal. La comunicación verbal también llamada comunicación oral, tiene la capacidad de utilizar la voz para expresar lo que se siente o piensa a través de las palabras; los gestos y todos los recursos de expresividad de movimientos del hablante forman parte de aquello que inconscientemente acompaña a nuestras palabras, es decir, la comunicación no verbal [4]. Dentro de la comunicación verbal se encuentra la comunicación escrita, puede ser enviada vía correo, email, chat, entre otros; la efectividad de esta depende de los estilos de escritura, vocabulario usado, gramática, claridad y precisión del lenguaje [5]. Estamos asistiendo al crecimiento de las redes sociales como forma de comunicación tanto escrita como oral, dado que las redes sociales permiten la mensajería tanto de texto como de notas de voz, siendo muy flexibles para llevar a cabo una comunicación fluida.

Por otra parte, las redes sociales han tomado una gran importancia entre el uso del Internet, y la comunicación, hoy en día, se han considerado como materia de difusión masiva, debido a su alcance, características e impacto en la sociedad. Son utilizadas tanto por individuos, grupos de trabajo, organizaciones y empresas, dado que permiten lograr una comunicación interactiva y dinámica [6]. Las redes sociales son ya una necesidad para los usuarios, son estas, las que facilitan que el usuario este informado o bien para informar de sus propias actividades. Esto permite generar una gran cantidad de datos por cada individuo, lo cual se está dando en tiempo real. De acuerdo con [7] las redes sociales que más datos están generando son Facebook, YouTube, WhatsApp y Twitter.

En cuanto a los datos generados por las redes sociales, es posible mencionar que estos son un blanco para múltiples estudios, ya que se pueden estudiar las necesidades de los usuarios a través de metodologías y herramientas especializadas, encontrando soluciones para publicidad, comunicación, presupuesto, manejo de bases de datos y marketing [8]; a esto se le conoce como "Inteligencia de Negocios (BI, por sus siglas en inglés)", una rama de la inteligencia de datos. Al concepto de BI es posible agregar el uso de tecnologías que permiten la integración y transformación de los datos en información, ya sea estructurada o desestructurada, esta información clasificada y analizada se convierte en conocimiento, que puede servir de base para la toma de decisiones en un negocio y actuar como un factor estratégico para la organización, que favorezca la ventaja competitiva de la empresa, además, de ofrecer la oportunidad de detectar problemas y buscar alternativas o soluciones [9]. En la Tabla 1.1 se muestran las redes sociales más usadas en México, con un porcentaje de usuarios que usan dichas aplicaciones.

| <b>Plataforma</b> | Porcentaje(%) |
|-------------------|---------------|
|                   | de Usuarios   |
| YouTube           | 96            |
| Facebook          | 94            |
| WhatsApp,         | 89            |
| FB Messenger      | 78            |
| Instagram         | 71            |
| Twitter           | 61            |
| Pinterest         | 46            |
| LinkedIn          | 36            |
| Snapchat          | 35            |

Tabla 1.1: Plataformas sociales más usadas en México [10].

Una de las plataformas donde confluyen una cantidad importante de datos en forma de opiniones sobre diversos temas es *Twitter* (Tw). Tan solo en 2018, *Twitter* tenía un número total de usuarios mensuales activos de 330 millones y se generaban aproximadamente 500 millones de *Tweets* por día [11]. A diferencia de otras redes sociales como *Facebook*, en Tw todos los comentarios (*tweets*) de los usuarios permanecen de manera pública, lo cual facilita el uso y manejo de información. La red social *Twitter* se ha convertido en una excelente herramienta para conocer en tiempo real las opiniones que los usuarios expresan sobre una gran variedad de temas. *Twitter* permite identificar estos temas a través de los denominados

hashtag o etiquetas, que se caracterizan por comenzar con el carácter # y a continuación una cadena de una o varias palabras concatenadas [12]. El análisis formal de los textos en los *tweets* es objeto de numerosos estudios, derivado de ellos, se ha impulsado la aparición de tecnologías emergentes como la Minería de Opinión (OM, por sus siglas en inglés).

En cuanto a la OM, donde está inerte el análisis de sentimientos; el cual se refiere al uso del procesamiento del lenguaje natural para identificar y extraer información subjetiva de los textos [1]. Por definición, el análisis de sentimientos busca generar herramientas automáticas capaces de extraer información subjetiva para crear conocimiento estructurado y procesable [2]. En otras palabras, se trata de una tarea de clasificación masiva de documentos de manera automática, en función de la connotación positiva o negativa del lenguaje utilizado en el documento, este análisis asigna un valor numérico al texto, siendo etiquetado como negativo o positivo con -1 y 1 respectivamente, o bien, 0's y 1's dependiendo mucho de las palabras que contenga el texto. Esto facilita mucho más realizar el análisis de datos aplicando técnicas de Inteligencia Artificial. En este contexto de la Inteligencia Artificial, el Aprendizaje constituye un sub-campo de la misma, que estudia los métodos de solución de problemas de aprendizaje por las computadoras. Son dos métodos de Aprendizaje: Supervisado y No Supervisado. Estos dos métodos derivados del machine learning, una de las disciplinas procedentes de la Inteligencia Artificial [13]. El supervisado constituye un algoritmo de aprendizaje basado en ejemplos donde el nuevo conocimiento es inducido a partir de una serie de ejemplos y contraejemplos y el no supervisado todo el proceso de modelado se lleva a cabo sobre un conjunto de ejemplos formado tan sólo por entradas al sistema [14]. Diversos investigadores han trabajado en estudios de la aplicación de la OM en la salud [15], negocios, documentos, turismo, todo desde datos proporcionados por *Twitter*.

En relación al aprendizaje supervisado, los algoritmos trabajan con datos "etiquetados", intentado encontrar una función que, dadas las variables de entrada, les asigne la etiqueta de salida adecuada. El algoritmo se entrena con un "histórico" de datos y así "aprende" a asignar la etiqueta de salida adecuada a un nuevo valor, es decir, predice el valor de salida. La funcionalidad del aprendizaje supervisado se toma de base para desarrollar el presente trabajo de investigación, se usan datos de entrada para que los algoritmos aprendan y así obtener una salida etiquetada de forma adecuada. Si bien cada tipo de algoritmo tiene ventajas y desventajas, lo más usado en investigaciones relacionadas son los no supervisados. Esto es así debido a la dificultad que acarrea la obtención de bases de datos previamente clasificadas para la implementación de aprendizaje supervisado, sobre todo para nuevos temas de discusión [2].

Derivado de lo anterior, el propósito de esta investigación es desarrollar un algoritmo con el fin de obtener comentarios turísticos de la red social *Twitter* del estado de Zacatecas, crear una base de datos con estos comentarios y así aplicar técnicas de Inteligencia Artificial como lo es el Aprendizaje Supervisado antes ya mencionado, así como el análisis de sentimientos a estos comentarios.

### <span id="page-16-0"></span>**1.2 Planteamiento del problema**

Actualmente la actividad turística está caracterizada por un uso masivo e intensivo de información, dado el alto impacto que las Tecnologías de la Información y Comunicación (TIC) han tenido, tanto desde la perspectiva del consumidor como de la oferta turística en general [16]. Cada vez más, las experiencias positivas de los turistas en algún destino turístico buscan no sólo la repetición de visitas al mismo, sino además, la recomendación a los amigos, familiares y contactos de las redes sociales [17], aumentando la transferencia de datos georreferenciados a dicho lugar visitado, de igual manera si vivieron una mala experiencia. De manera inconsciente proporcionan información ya sea a sus perfiles de una red social o en forma de comentarios de las mismas, de esta manera es posible saber que tan bien la están pasando. Como consecuencia de la buena o mala satisfacción del turista, se generan mayores o menores ingresos a los lugares de visita [18]. Tener la información de que tan bien o mal la está pasando un turista puede ser aprovechado para ofrecer mejores servicios y con esto tener un balance entre la oferta y el consumidor [19].

Uno de los principales problemas que enfrenta la Minería de Opinión en las redes sociales, es que las personas se expresan de forma abierta y con múltiples expresiones coloquiales lo cual dificulta el análisis automático de los comentarios que se difunden. Además, muchos comentarios no ofrecen un sentimiento destacable por lo que se podrían considerar como neutros y no proporcionan información de utilidad en el análisis de la reputación [20]. Los medios sociales permiten que cada usuario se convierta en autor a través de las publicaciones en sus perfiles personales, de los comentarios y de los *tweets*. A diferencia de los textos tradicionales, los textos producidos en el ámbito virtual son mucho más mudables y dinámicos y la información es mucho más volátil, ya que implican la interacción constante de varios participantes que añaden, borran, o modifican su contenido. En general, el lenguaje mediado por el ordenador contiene características que no respetan la lengua estándar, que provienen de la intención del hablante de ahorrar la mayor cantidad de esfuerzo posible a la hora de escribir un mensaje, pero también de su deseo de expresarse de una manera original y creativa. La relajación lingüística y la actitud coloquial que caracteriza a la mayoría de las intervenciones que aportan los usuarios se asemejan al flujo de pensamientos del hablante, puesto que se suele evitar el uso de los signos de puntuación, de la mayúscula y de la organización rigurosa del contenido [21].

Tomando de base lo anterior, para que sea posible un análisis de texto en redes sociales varios autores [12][15][22][23] sugieren una serie de pasos a seguir con fines de que cada opinión, comentario o publicación sea pre-procesada, con esto se refieren a limpiar cada opinión de emoticones, signos de interrogación, o nombres de usuarios. Sin embargo, un aspecto importante es saber si los emoticones son necesarios en la opinión, y de ser así dejarlos. Por lo que el procesamiento automático de opiniones no es una tarea sencilla. Algunos de los problemas presentes en el tratamiento de las opiniones son: el uso de lenguaje informal, las abreviaturas, los errores ortográficos y tipográficos, el lenguaje irónico y sarcástico, el nivel de conocimiento del lenguaje, el nivel cultural, entre otros [24].

En relación a lo anterior si se explota de manera adecuada, georreferenciando para un lugar de interés, en este caso Zacatecas, se obtendrían grandes resultados, entre los cuales, saber la aceptación de las personas que visitan o viven en la ciudad, ubicar los lugares con mayor aceptación. Asimismo, de una herramienta que lea los datos obtenidos, los procese y proporcione una retroalimentación, ya sea a los turistas, al gobierno o para uso académico, según sea el caso.

Según [25], "la principal fuente de información para conocer los puntos fuertes y débiles de una organización es a través de las opiniones que generan los propios consumidores". Por ello, hoy en día en el sector turístico y particularmente en la actividad turística de Zacatecas existe la necesidad de aprovechar la información contenida en las redes sociales por el gran contenido de opiniones que existen, realizar el análisis automático de dicha información, y de esta manera analizar grandes cantidades de datos simultáneamente. En este entorno una de las técnicas para este aprovechamiento del gran volumen de información existente es el análisis de sentimientos, perteneciente a la rama del Procesamiento del Lenguaje Natural (PLN), disciplina que combina el proceso de Inteligencia Artificial y la Lingüística Computacional para la recuperación de información, extracción de texto y detectar masivamente el significado residente en el lenguaje natural o humano. Cuyo objetivo principal es determinar si la parte del contenido es positiva, negativa o neutra [26].

### <span id="page-17-0"></span>**1.3 Justificación**

En la actualidad, el turismo se ha convertido en uno de los sectores con mayor impacto para los países en que su economía genera ingresos mediante este sector, tal es el caso del estado de Zacatecas, de acuerdo con [27] el estado cerró el año 2017, con una ocupación hotelera cercana al 60% con la llegada de 603 mil 84 turistas; lo que dio origen a una derrama económica de 1 mil 278 millones de pesos. La actividad turística en el estado de Zacatecas es un pilar importante para la economía de la entidad; por ello, continuamente detallan acciones encaminadas a fortalecer la actividad turística para consolidarla como uno de los sectores estratégicos más importantes de la economía en la generación empleos e ingreso con el fin de posicionar al Estado como uno de los principales destinos en turismo cultural y alternativo a nivel nacional [28]. Derivado de lo anterior y mediante el desarrollo de herramientas tecnológicas impulsar al Estado como un principal destino turístico.

En los últimos años la gran cantidad de comentarios y publicaciones que se han suscitado en las redes sociales, ha logrado que la Minería de Opinión (OM, pos sus siglas en inglés) tenga un gran crecimiento en su uso para investigaciones. Las empresas y organizaciones son las principales interesadas en aplicar esta herramienta, dado que les permite conocer la opinión de los usuarios [29]. En relación a lo anterior, utilizar la OM para realizar aplicaciones, herramientas tecnológicas, con el fin de conocer la opinión de las personas de una manera fluida. Existen varios usos para del análisis de opinión sin embargo el monitoreo de redes sociales esta entre las más populares para conocer los intereses de los usuarios [30]. No obstante, esta investigación tomará como base el monitoreo de redes sociales.

Asimismo, utilizando las aplicaciones en análisis de datos, para descubrir patrones y correlaciones en datos no estructurados, encontrar relaciones, dependencias y anomalías, se pretende usar la técnica de análisis de sentimientos, de esta manera se recolectarían las características y observaciones del proyecto, como lo son datos específicos de comentarios (positivos y negativos) de los turistas en el Estado de Zacatecas. Datos más específicos como la ubicación exacta, la hora de publicación y coordenadas. Con el propósito de generar una base de datos, y posteriormente aplicar las técnicas de *machine learning* [31], y obtener comentarios georreferenciados con una etiqueta correspondiente a negativo, neutro y positivo.

Es importante destacar que, para realizar OM de una red social, encontraremos con algunas restricciones, esto se refiere a que, aunque la mayoría de la información sea de manera pública los usuarios mantienen en privado varios aspectos, entre los cuales está la ubicación, si bien es importante, pero no del todo necesario, dado que al estar georreferenciando a una ubicación todos los datos nos servirán para llevar a cabo la investigación. Asimismo, el análisis de datos en conjunto con el *machine learning* tendrán un papel importante, dado que posiblemente no se tengan muchos datos con la ubicación presente, se puede hacer un estimador con los datos que se logren recolectar y contengan la ubicación.

### <span id="page-18-0"></span>**1.4 Preguntas de investigación**

¿Qué algoritmos de *machine learning* de aprendizaje supervisado permitirán obtener un mejor resultado en la clasificación de *tweets*?

¿Cuáles parámetros de entrada deben ser considerados para que los algoritmos arrojen los mejores resultados?

¿Cuál será el comportamiento de los algoritmos al omitir el texto del *tweet* como parámetro de entrada?

¿Qué tan precisos llegarán a hacer los algoritmos y que tan viable será replicarlos en otros lugares del estado o país?

### <span id="page-18-1"></span>**1.5 Objetivo General**

El objetivo principal de esta investigación es generar un modelo mediante la aplicación de las técnicas machine learning y análisis de sentimientos para clasificar *tweets* como positivos, negativos y neutros de manera automática y validar cuales de los algoritmos a utilizar nos brinda el mejor resultado de clasificación.

### <span id="page-18-2"></span>**1.5.1 Objetivos específicos**

 Desarrollar un algoritmo que permita analizar el *streaming* en tiempo real, mediante un lenguaje de programación de alto nivel.

- Extraer tweets específicamente con comentarios referentes al estado de Zacatecas, dichos tweets estarán referenciados por ubicación y palabra de búsqueda: Zacatecas.
- Crear una base de datos con los tweets obtenidos y extraer características para un análisis más profundo.
- Clasificar los tweets, mediante técnicas de inteligencia artificial y análisis de sentimientos.
- Crear una nueva base de datos con los tweets clasificados.
- Aplicar algoritmos de machine learning de aprendizaje supervisado, para clasificar de manera automática los tweets.
- Medir el desempeño de los algoritmos de machine learning para la clasificación de tweets.

### <span id="page-19-0"></span>**1.6 Hipótesis**

Mediante el uso de técnicas de inteligencia artificial y análisis de sentimientos es posible clasificar mensajes en redes sociales, para obtener la opinión de las personas en una zona georreferenciada, con el fin de detectar zonas de mayor influencia.

### <span id="page-19-1"></span>**1.7 Estructura de la tesis**

El resto del documento se organiza de la siguiente manera:

- **El Capítulo 2.** describe el marco teórico de la presente investigación, tratando dos los trabajos relacionados con los temas de análisis de sentimientos y recolección de datos de redes sociales, así como la aplicación del *machine learning*.
- **El Capítulo 3.** describe la metodología empleada en la investigación, así como el proceso de implementación del análisis de sentimiento y los algoritmos usados para la clasificación de los *tweets*.
- **El Capítulo 4.** describe los resultados obtenidos en la implementación de los algoritmos.
- **El Capítulo 5.** cierra el trabajo de investigación con conclusiones, consideraciones y trabajos futuros.

### <span id="page-20-1"></span><span id="page-20-0"></span>**2. Marco Teórico 2.1 Inteligencia Artificial**

Actualmente, la popularidad de la Inteligencia Artificial (IA) ha crecido considerablemente, sin embargo, pocos saben cómo se desarrolla o en qué consiste. Es a grandes rasgos, una ciencia que permite crear sistemas computacionales complejos capaces de realizar tareas específicas [32].

Cabe mencionar que no existe una definición exacta. Cada definición aporta conceptos o teorías distintas acerca de la interpretación del significado de "inteligencia". Rouhiainen [33] define la IA como; "la capacidad de las máquinas para usar algoritmos, aprender de los datos y utilizar lo aprendido en la toma de decisiones tal y como lo haría un ser humano". Una de las ventajas de usar IA en los dispositivos, es que a diferencia de las personas estos no se cansarán. Además, pueden analizar grandes cantidades de información a la vez. Asimismo, los errores que generan las máquinas que son entrenadas con IA son significativamente menores a comparación de los humanos. En la Tabla 2.1 se presenta algunas definiciones que se han publicado para la IA.

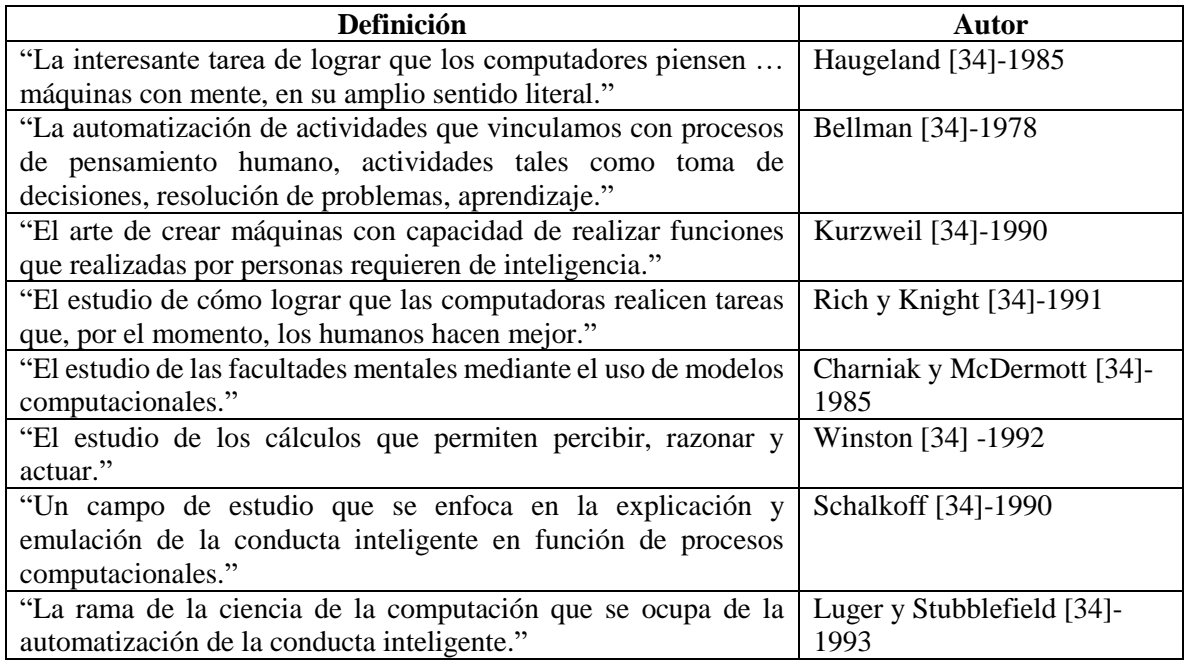

Tabla 2.1: Definiciones de Inteligencia Artificial.

En la Tabla 2.1, se aprecia como la IA tiene un concepto principal en su definición, el cual define a un objeto capaz pensar como un humano. Es así bajo este principio filosófico es como la ingeniería ha creado maquinas capases de resolver problemas y aprender de ellos, se han creado maquinas que piensan como humanos.

La IA tiene sus orígenes desde siglo IV a.C. con el planteamiento de Aristóteles de cómo es que funciona la mente humana. Si bien en ese tiempo aún no se le denominaba IA, ese planteamiento se considera el primero para el futuro desarrollo de máquinas inteligentes. Con el avance del tiempo fueron apareciendo mitos en diversas civilizaciones antiguas, un ejemplo de ella fue la egipcia; logrando así, el desarrollo de aparatos y figuras con movimiento y sonidos propios (autómatas). Es hasta el siglo XX donde la aparición de la primera computadora da el gran salto para lo que hoy en día conocemos como IA, dado que en este siglo el desarrollo tecnológico, así como la gran cantidad de investigaciones en matemáticas y lógica llevó a la idea de crear máquinas que piensan [34].

El desarrollo de esta tecnología tiene como principio desglosar la inteligencia humana en todos sus procesos, desde los más simples a más complejos. Tiene el propósito de representarlos en lenguaje lógico digital. Estos pasarán a forma de algoritmos y programas cuya función es replicar el comportamiento de la inteligencia humana en una máquina [32].

La naturaleza de la IA es tan flexible que se puede dividir en diversas áreas de estudio. En cada una de ellas ha surgido de la necesidad de innovar en las investigaciones científicas e informáticas, desarrollando así, nuevas técnicas de programación además, de diseño y desarrollo de algoritmos para satisfacer las necesidades del área de aplicación [35]. Por lo tanto, la IA tiene diversas ramas de estudio, en una de ellas aparece el Aprendizaje Automático (*Machine Learning* en inglés). En esta parte de la IA se estudia los procesos de aprendizaje, así como su modelado, para llevar a cabo el desarrollo de algoritmos y facilitando trasladarlos a computadoras y crear sistemas inteligentes [36].

### <span id="page-21-0"></span>**2.2 Aprendizaje automático (***Machine learning***)**

Como ya se mencionó anteriormente, el Machine Learning (ML) surge de una de las tantas ramas de la IA, específicamente del paradigma del aprendizaje. Son algoritmos que aprenden conforme a los datos que se le están mostrando. Es decir, los algoritmos identifican patrones en los datos de entrada, por lo que, si tenemos una gran diversidad de datos recibidos en el algoritmo, éste estará aprendiendo a reconocer patrones dentro de todos los datos de entrada. Una vez que el algoritmo adquirió conocimiento, al recibir datos nuevos de entrada, este será capaz de evaluar la entrada con los patrones aprendidos para finalmente, obtener una relación entrada-salida [37][38]. En el machine learning existen dos tipos de aprendizaje en donde podemos encontrar el supervisado y no supervisado [33].

### <span id="page-21-1"></span>**2.2.1 Aprendizaje supervisado**

Los algoritmos de aprendizaje supervisado se dividen en dos conjuntos de datos. Uno es utilizado en el entrenamiento y el otro es para realizar pruebas. Estos están basados en modelos predictivos. Además, "en estos algoritmos podemos encontrar métricas de evaluación para determinar si el algoritmo está realizando bien la tarea" [38]. El aprendizaje supervisado tiene una relación entrada-salida, por lo que etiqueta datos a la salida conforme a los que aprendió a la entrada. Al hacer esto al modelo le ayudará a brindar solución al problema a tratar así como a problemas similares [39].

### <span id="page-22-0"></span>**2.2.2 Aprendizaje no supervisado**

A diferencia del supervisado, los algoritmos no supervisados, solamente toman en cuenta el modelo predictivo y los datos no necesariamente deben de estar etiquetados, dado que, en estos modelos no es necesario para llevar acabo el entrenamiento [38]. "Los algoritmos de agrupamiento permiten agrupar objetos de acuerdo a su distancia llamado Clustering, siendo este un proceso de agrupar datos en clases o clusters (grupos) de tal forma que los objetos de un clúster tengan una similitud alta entre ellos, y baja con objetos de otros clusters" [40]. Cabe resaltar, que el aprendizaje no supervisado se emplea cuando los datos no están etiquetados y la única manera de clasificarlos es agrupándolos según sus similitudes [13].

### <span id="page-22-1"></span>**2.3 Proceso general de entrenamiento**

Los algoritmos de ML para ser aplicados llevan un proceso el cual se le conoce como "entrenamiento". A esto se refiere a que el algoritmo aprenda sobre los datos de entrada y con base en la información que contiene los datos y poder tomar una decisión a la salida. Sin embargo, el proceso general de entrenamiento de los modelos consiste en: adquisición de datos, preprocesamiento, extracción de características, entrenamiento y validación. Cada uno de ellos es elemental para el funcionamiento de los modelos de aprendizaje automático, los cuales se describen a continuación.

### <span id="page-22-2"></span>**2.3.1 Adquisición de datos**

La adquisición de datos se realiza con base a cada problemática, la cual consta de reunir los datos de interés necesarios para su posterior análisis. Los datos serán almacenados, creando bases de datos [41]. Estás son tablas formadas por columnas y renglones donde las columnas representan las características de los datos y los renglones son el número de observaciones. Estas son de estudio para las siguientes etapas.

#### <span id="page-22-3"></span>**2.3.2 Preprocesamiento**

Su objetivo es la transformación del conjunto original de datos. En esta etapa se realiza un análisis previo, el cual consiste en la limpieza, normalización, en donde se eliminan manualmente las características que presentan un alto porcentaje de datos faltantes (NA),

variables atípicas (outliers) e imputación de datos. Por último, se dividen en dos conjuntos: entrenamiento y prueba

### <span id="page-23-0"></span>**2.3.3 Extracción de características**

Se refiere al proceso de reducción de la cantidad de datos que no representan información significativa para la creación de los modelos basados en IA mejorando así su eficiencia. "También, en esta etapa es posible reducir la cantidad de datos y mejorar la eficiencia del modelo" [42].

#### <span id="page-23-1"></span>**2.3.4 Entrenamiento**

Esta etapa consiste en dividir el conjunto de datos a trabajar en dos partes, llamadas "conjunto de entrenamiento" y "conjunto de prueba". El primero es usado para, como su nombre indica, entrenar el algoritmo, y el segundo, para probar el rendimiento del mismo. Al modelo entrenado se le proporcionan los datos de prueba y predice el resultado conforme a su entrenamiento. El conjunto de datos puede ser dividido en un 70% para entrenamiento y un 30% para su validación, pero esto depende de la cantidad de datos que se dispongan, incluso se puede considerar un 80/20, 75/25, etc., el porcentaje de entrenamiento y prueba lo definirá el tamaño del conjunto de datos. Por ejemplo, si el conjunto de datos no tiene suficientes entradas, el 30% puede no ser suficiente información para clasificar las clases del conjunto de prueba [43].

#### <span id="page-23-2"></span>**2.3.5 Validación**

La etapa de validación de los modelos, será con base a métricas estadísticas, las cuales se encargan de juzgar el desempeño de un algoritmo. Por lo tanto, la selección de una métrica es clave para discriminar y obtener un modelo predictivo. Unas de las métricas más importantes para evaluar el desempeño de un modelo son: sensibilidad, especificidad y área bajo la curva ROC.

Dentro de los algoritmos de inteligencia artificial, especializados en problemas de clasificación como el que se está abordando en este trabajo de investigación se pueden mencionar; knn, máquinas de soporte vectorial, naive bayes, árboles de decisión, random forest, redes neuronales, los cuales son explicados a continuación.

### <span id="page-23-3"></span>**2.4 Algoritmos**

Debido a las características intrínsecas al problema que se está tratando de resolver, en el cual los datos están etiquetados previamente, se usarán los algoritmos de aprendizaje

supervisado tales como; K-esimo vecino más cercano, Naive Bayes, Arboles de decisión, Bosques aleatorios y Máquinas de soporte vectorial, los cuales tienen como característica la clasificación de clases. Los algoritmos tendrán como salida la clasificación automática de los *tweets*. Recordemos que todo algoritmo tiene su etapa de entrenamiento, por lo cual el 75% de la base de datos se utilizará para entrenar los algoritmos y el 25% de la base de datos se aplicará para medir el rendimiento de los algoritmos. A continuación, se describe el funcionamiento de los algoritmos de aprendizaje supervisado.

### <span id="page-24-0"></span>**2.4.1 K-ésimo Vecino más Cercano(K-NN)**

Los clasificadores K-NN se utilizan en tareas clasificación de gran cantidad de datos en donde aparecen bastantes clases, aun si estas clases son complicadas o difíciles de entender, cuando el algoritmo encuentra datos con clases similares este funcionara de una forma eficaz. Sin embargo, cuando los datos son confusos y no se aprecia una similitud entre los datos el algoritmo tendrá problemas para poder clasificar [44]. Localizar a los vecinos más cercanos requiere una función de distancia, o una fórmula que mide la similitud entre dos clases [40].

Hay muchas maneras diferentes de calcular la distancia. Sin embargo, el algoritmo KNN utiliza la distancia euclidiana, que es la distancia que se mide entre dos puntos [44]. La distancia euclidiana se especifica mediante la siguiente fórmula:

$$
d(P_1, P_2) = \sqrt{(x_2 - x_1)^2 + (y_2 - y_1)^2}
$$
\n(2.1)

Donde  $P_1$  es el punto uno,  $P_2$  es el punto dos y  $(x, y)$  son las coordenadas de los puntos.

El equilibrio entre sobreajuste y subajuste de los datos de entrenamiento es un problema conocido como compensación de sesgo-varianza. La elección de una k grande reduce el impacto o la varianza causado por los datos ruidosos, pero puede sesgar que corra el riesgo de ignorar patrones pequeños pero importantes.

En la Figura 2.1, "se presenta un seudocódigo para el clasificador K-NN básico. Tal y como puede observarse en el mismo, se calculan las distancias de todos los casos ya clasificados al nuevo caso, x, que se pretende clasificar. Una vez seleccionados los K casos ya clasificados,  $D_x^k$  más cercanos al nuevo caso, x, a éste se le asignara la clase (valor de la variable C) más frecuente de entre los K objetos,  $D_x^k$  "[45].

COMIENZO Entrada:  $D = \{(x_1, c_1), \ldots, (x_N, c_N)\}\$  $x = (x_1, \ldots, x_1)$  nuevo caso a clasificar PARA todo objeto ya clasificado  $(x_i, c_i)$ Calcular  $d_i = d(x_i, x)$ Ordenar  $d_i$  ( $i = 1, ..., N$ ) en orden ascendente Quedarnos con los K casos  $D_x^k$  ya clasificados más cercanos a x Asignar a x la clase más frecuente en  $D_x^k$ FIN

Figura 2.1: Seudocódigo de algoritmo KNN [45].

### <span id="page-25-0"></span>**2.4.2 Naive Bayes**

Se trata de una técnica de clasificación y predicción supervisada que construye modelos que predicen la probabilidad de posibles resultados. Está basada en el Teorema de Bayes, también conocido como teorema de la probabilidad condicionada [46].

Entre las características que poseen los métodos bayesianos en tareas de aprendizaje se pueden resaltar las siguientes:

- Cada ejemplo observado va a modificar la probabilidad de que la hipótesis formulada sea correcta (aumentándola o disminuyéndola). Es decir, una hipótesis que no concuerda con un conjunto de ejemplos más o menos grande no es desechada por completo, sino que lo que harán será disminuir esa probabilidad estimada para la hipótesis.
- Los métodos bayesianos permiten tener en cuenta en la predicción de la hipótesis el conocimiento a prior o conocimiento del dominio en forma de probabilidades.

Como anteriormente el algoritmo de Naive Bayes es clasificador probabilístico, este será utilizado para clasificar una nueva instancia de un documento D dentro de un conjunto finito C de clases predeterminadas. Esto significa que, dada una clase C y un conjunto de palabras W del nuevo documento a clasificar, se calcula la probabilidad de que dicho documento se clasifique dentro de la categoría C, así se tiene:

$$
P(c|w) = \frac{P(w|c) P(c)}{P(w)}
$$
 (2.2)

Donde P(C) es la probabilidad a priori de la clase y P(W|C) es la probabilidad condicional la palabra W dada la clase C. En base a los datos observados en cada experimento, se conoce la probabilidad de una palabra dada una clase y la probabilidad de la clase.

### <span id="page-26-0"></span>**2.4.3 Árboles de Decisión**

Los Árboles de Decisión son diagramas lógicos, las cuales sirven para representar una serie de condiciones que ocurren de una forma consecutiva. Los Árboles de Decisión están compuestos por nodos interiores, nodos terminales y ramas que emanan de los nodos interiores como se puede apreciar en la Figura 2.2. Cada nodo contiene un atributo, y las ramas representan un valor distinto al atributo, si se realiza un seguimiento desde los nodos por cada rama al final convergen en un solo punto, donde se crea la separación de datos [31].

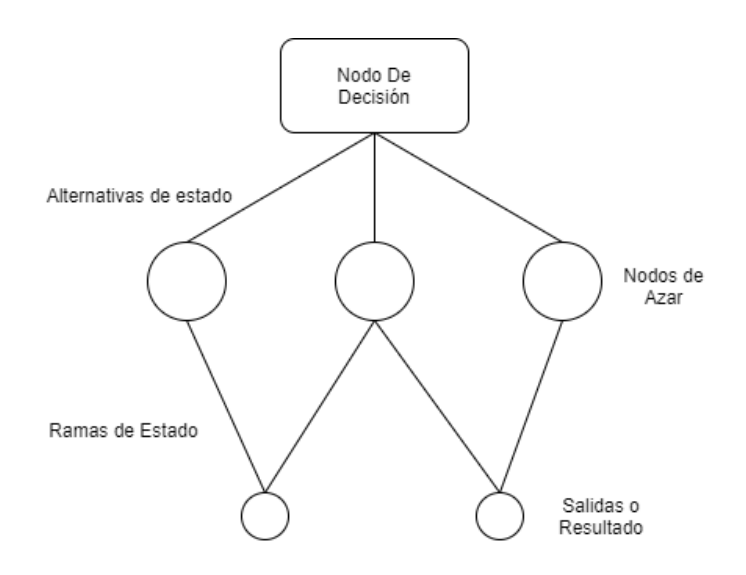

Figura 2.2: Diagrama general de un árbol de decisión.

"El árbol tiene una sola rama o nodo para todo el conjunto de datos de análisis, así como se muestra en la Figura 2.2. Conforme el grupo de datos  $S_b$  va peticionándose en subconjuntos S<sub>s</sub>, se agrega un nodo con su respectiva rama para cada S<sub>s</sub>. La partición se realiza en base a un criterio de valores o sobre un atributo de una característica determinada. Este criterio de partición es calculado automáticamente durante la etapa de crecimiento conforme a la ganancia de información basada en la entropía" [47].

Matemáticamente, "el algoritmo de Árboles de decisión se basa en la Entropía la cual se calcula con la ecuación (2.3) y la ganancia de la información con la ecuación (2.4). En teoría de la información, la entropía es la medida de la incertidumbre contenida en una variable aleatoria; mientras que la ganancia de información, es la reducción esperada en la entropía ocasionada por la partición del conjunto de muestras bajo el valor de cierta característica" [47].

$$
Entropy(a(Ss) = \sum_{i=1}^{c} (-Pi log2 Pi)
$$
\n(2.3)

$$
G(S_v, A) = Entropia(S_s) - \sum_{v=1}^{L} \frac{|S_v|}{S_s} Entropia(S_v)
$$
 (2.4)

Donde G(S<sub>v</sub>,A) es la ganancia de información de una característica A relativa a un conjunto de muestras  $S_v$ , L es el número de salidas para el atributo A,  $S_v$  es cada uno de los subconjuntos correspondientes a la salida. En la entropía mide la homogeneidad del conjunto de datos, donde  $P_i$  es la proporción de  $S_s$ .

A continuación, se muestra el seudocódigo de la idea fundamental del denominado algoritmo TDIDT (Inducción de arriba hacia abajo de árboles de decisión)(ver Figura 2.3 ), el cual puede ser contemplado como base de la mayoría de los algoritmos de inducción de árboles de clasificación a partir de un conjunto de datos conteniendo patrones etiquetados [48].

| Input:                                                       | D conjunto de N patrones etiquetados, cada uno de los cuales está                   |                                                                                |  |
|--------------------------------------------------------------|-------------------------------------------------------------------------------------|--------------------------------------------------------------------------------|--|
|                                                              | caracterizado por <i>n</i> variables predictoras $X_1, \ldots, X_n$ y la variable C |                                                                                |  |
| Output:                                                      | Árbol de clasificación                                                              |                                                                                |  |
| <b>Begin</b>                                                 | <b>TDIDT</b>                                                                        |                                                                                |  |
| if todos los patrones de $D$ pertenecen a la misma clase $c$ |                                                                                     |                                                                                |  |
| then                                                         |                                                                                     |                                                                                |  |
| resultado de la inducción es un nodo simple (nodo hoja)      |                                                                                     |                                                                                |  |
| etiquetado como c                                            |                                                                                     |                                                                                |  |
|                                                              | else                                                                                |                                                                                |  |
| begin                                                        |                                                                                     |                                                                                |  |
|                                                              |                                                                                     | <b>1.</b> Seleccionar la variable más informativa $X_r$ con valores            |  |
|                                                              |                                                                                     | $x_r^1, \ldots, x_r^{nr}$                                                      |  |
|                                                              |                                                                                     | 2. Particionar D de acorde con los $n_r$ valores de $X_r$ en                   |  |
|                                                              |                                                                                     | $D_1,\ldots,D_{nr}$                                                            |  |
|                                                              |                                                                                     | 3. Construir $n_r$ subárboles $T_1, \ldots, T_{nr}$ para $D_1, \ldots, D_{nr}$ |  |
|                                                              |                                                                                     | 4. Unir $X_r$ y $n_r$ subárboles $T_1, \ldots, T_{nr}$ con valores             |  |
|                                                              |                                                                                     | $x_r^1, \ldots, x_r^{nr}$                                                      |  |
|                                                              | end                                                                                 |                                                                                |  |
| endif                                                        |                                                                                     |                                                                                |  |
| End                                                          |                                                                                     |                                                                                |  |

Figura 2.3: Seudocódigo de árboles de decisión [48].

#### <span id="page-27-0"></span>**2.4.4 Bosques Aleatorios**

Los bosques aleatorios (*Random Forest* en inglés) son una combinación de árboles de decisión (ver Figura 2.4) de manera que cada árbol depende de los valores de un vector aleatorio muestreado de forma independiente y con la misma distribución para todos los árboles del bosque. El error de generalización de un bosque de clasificadores de árboles depende de la fuerza de los árboles individuales en el bosque y la correlación entre ellos [49]. "Los bosques aleatorios se pueden utilizar para una variable de respuesta categórica, denominada "clasificación", o una respuesta continua, denominada "regresión"" [50]. Desde un punto de vista computacional, los bosques aleatorios son atractivos porque

- manejar naturalmente tanto la regresión como la clasificación (multiclases);
- son relativamente rápidos de entrenar y predecir;
- dependen sólo de uno o dos parámetros de ajuste;
- tener una estimación incorporada del error de generalización;
- se puede utilizar directamente para problemas de gran dimensión;
- se puede implementar fácilmente en paralelo.

Estadísticamente, los bosques aleatorios son atractivos debido a las características adicionales que brindan, como

- medidas de importancia variable;
- ponderación de clase diferencial;
- imputación de valor perdido;
- visualización;
- detección de valores atípicos;
- aprendizaje sin supervisión.

Como se ha señalado anteriormente, el método Random Forest se basa en un conjunto de árboles de decisión, es decir, una muestra entra al árbol y es sometida a una serie de pruebas binarias en cada nodo, llamados split, hasta llegar a una hoja en la que se encuentra la respuesta. Esta técnica puede ser utilizada para dividir un problema complejo en un conjunto de problemas simples. En la etapa de entrenamiento, el algoritmo intenta optimizar los parámetros de las funciones de split a partir de las muestras de entrenamiento [51].

Para ello se utiliza la siguiente función de ganancia de información:

$$
I_{j} = H(j) - \sum_{i \in 1,2} \frac{|s_{j}^{i}|}{|s_{j}|} H(s_{j}^{i})
$$
\n(2.5)

Donde S representa el conjunto de muestras que hay en el nodo por dividir, y  $S^i$  son los dos conjuntos que se crean de la escisión. La función mide la entropía del conjunto, y depende del tipo de problema que se aborda.

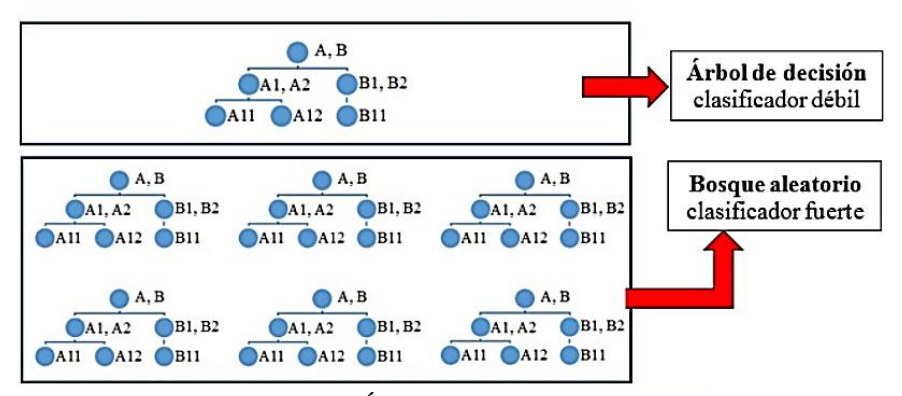

Figura 2.4: Comparación Árbol de decisión y Bosque Aleatorio [52].

### <span id="page-29-0"></span>**2.4.5 Redes Neuronales**

Una Red Neuronal Artificial (ANN, por sus siglas en inglés) es una relación entre un conjunto de señales de entrada y salida utilizando un modelo que simula el comportamiento de un cerebro biológico, respondiendo a los estímulos de las entradas sensoriales. El cerebro utiliza una red de células interconectadas llamadas neuronas con lo que se crea un mega procesador biológico, las redes de neuronas artificiales son utilizadas para resolver problemas de aprendizaje, simulando así al cerebro humano el cual es capaz de aprender conforme a las señales de entrada [46].

Una ANN típica con dendritas de entrada  $n$  (Figura 2.5), puede ser representada por la fórmula (2.6). Los pesos w permiten que cada una de las entradas n (denotadas por  $x_i$ ) contribuyan en una cantidad mayor o menor a la suma de señales de entrada. El total neto es utilizado por la función de activación  $f(x)$ , y la señal resultante,  $y(x)$ , es el axón de salida:

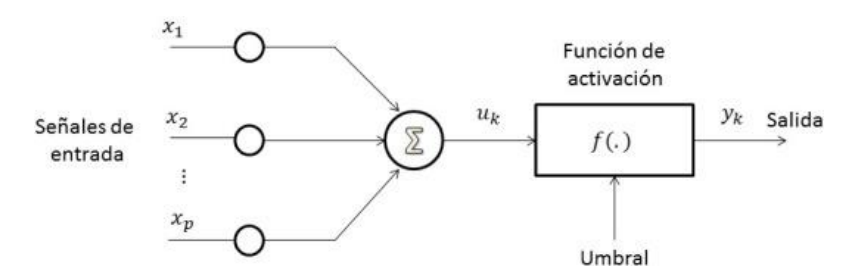

Figura 2.5: Modelo de neurona artificial estándar.

$$
y(x)=f\left(\sum_{i=1}^{n} w_i x_i\right) \tag{2.6}
$$

De acuerdo con Tobergte et al. [46], las ANN emplean neuronas como bloques de construcción para formar modelos complejos. A pesar de que existen variantes, cada una se puede definir en términos de las siguientes características:

- "Una función de activación, que transforma las señales de entrada combinadas de una neurona en una sola señal de salida que se transmitirá más adelante en la red."
- "Una topología de red (o arquitectura), que describe el número de neuronas en el modelo, así como el número de capas y la forma en que están conectadas."
- "El algoritmo de entrenamiento que especifica cómo se establecen los pesos de conexión para inhibir o excitar las neuronas en proporción a la señal de entrada".

Existen varios tipos de funciones de activación para las redes neuronales (ver Tabla 2.2)

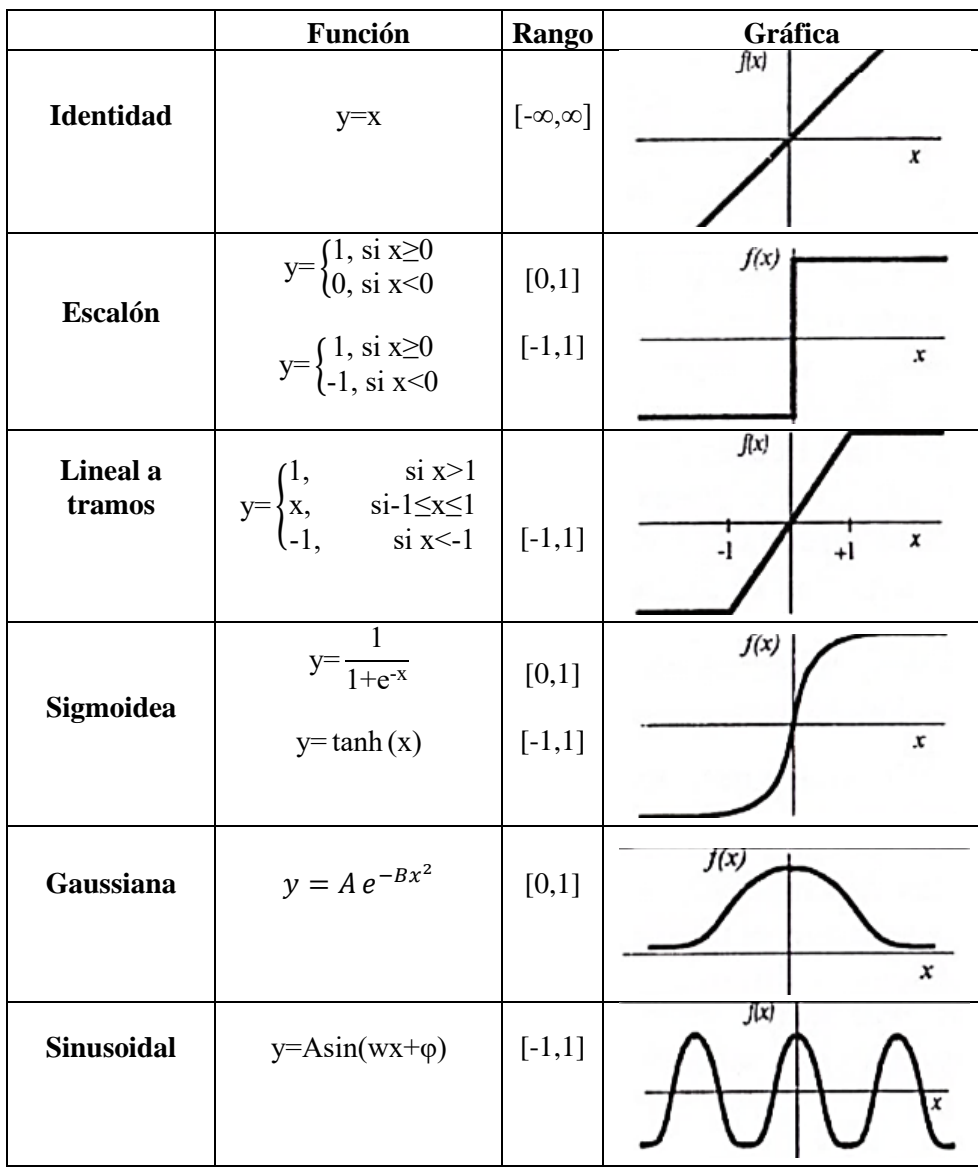

Tabla 2.2: Funciones de activación de redes neuronales [53].

Cabe mencionar que cada función de activación es elegida a cuestión de las especificaciones de lo que se desea obtener, sin embargo, la función Sigmoidea esta entre las más populares al momento de aplicar redes neuronales.

### <span id="page-31-0"></span>**2.4.6 Máquinas de Soporte Vectorial**

Las Maquinas de Vectores Soporte (SVM, por sus siglas en inglés), es una de las técnicas más eficaz del aprendizaje automático, dado que a pesar de su sencillez para desarrollarlo ha demostrado ser también un algoritmo robusto además de dar solución a problemas de la vida real [54]. Las máquinas de vectores de soporte pertenecen a una clase de algoritmos de *Machine learning* denominados métodos *kernel* y también se conocen como máquinas *kernel* [55]. En SVM es encontrar un plano que separe los grupos dentro de los datos de la mejor forma posible. Aquí, la separación significa que la elección del plano maximiza el margen entre los puntos más cercanos en el plano; éstos puntos se denominan vectores de soporte [31].

Para realizar un SVM se consideran dos casos:

- I. Caso linealmente separable
- II. Caso linealmente no se parable

Tomando como referencia el caso I, considerando dos clases, por ejemplo -1 y 1, el algoritmo buscara un hiperplano que separe a los datos en estas dos clases, este hiperplano está basado en la ecuación 2.7.

$$
f(x)=x\cdot w+b \tag{2.7}
$$

Dónde w son los pesos, al igual como se utilizan en las redes neuronales, y b la intercepción en el eje x. Una máquina de vectores de soporte construye un hiperplano óptimo en forma de superficie de decisión como se aprecia en la representación gráfica de la Figura 2.6, de modo que el margen de separación entre las dos clases en los datos se amplía al máximo.

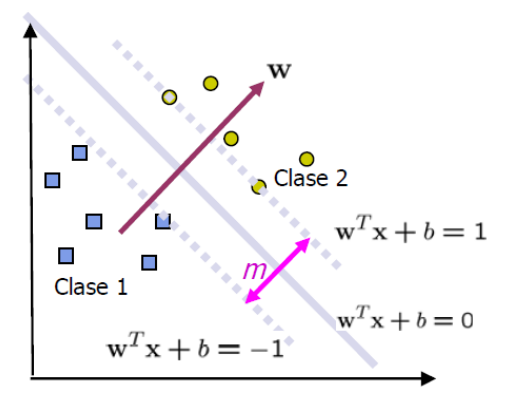

Figura 2.6: División de dos clases por medio de SVM.

Los vectores de soporte hacen referencia a un pequeño subconjunto de las observaciones de entrenamiento que se utilizan como soporte para la ubicación óptima de la superficie de decisión.

El entrenamiento de una máquina de vectores de soporte consta de dos fases:

- I. "Transformar los predictores (datos de entrada) en un espacio de características altamente dimensional. En esta fase es suficiente con especificar el *kernel*; los datos nunca se transforman explícitamente al espacio de características. Este proceso se conoce comúnmente como el truco *kernel*" [55].
- II. "Resolver un problema de optimización cuadrática que se ajuste a un hiperplano óptimo para clasificar las características transformadas en dos clases. El número de características transformadas está determinado por el número de vectores de soporte" [55].

Para construir la superficie de decisión solo se requieren los vectores de soporte seleccionados de los datos de entrenamiento. Una vez entrenados, el resto de los datos de entrenamiento son irrelevantes.

Entre los *kernel*s populares (ver Tabla 2.3) que se emplean con las máquinas SVM se incluyen:

| <b>Tipo de SVM</b>                          | <b>Kernel Mercer</b>                                     | Descripción                                                                 |
|---------------------------------------------|----------------------------------------------------------|-----------------------------------------------------------------------------|
| Función de base radial<br>(RBF) o gaussiana | $\mid K(x_1,x_2)=\exp(-\frac{\ x_1-x_2\ ^2}{2\sigma^2})$ | Aprendizaje de una sola clase; σ es<br>la anchura del kernel                |
| Lineal                                      | $K(x_1,x_2)=x_1^Tx_2$                                    | Aprendizaje de dos clases                                                   |
| Polinomial                                  | $K(x_1,x_2)=(x_1^Tx_2+1)^p$                              | $\rho$ es el oren del polinomio                                             |
| Sigmoide                                    | $K(x_1,x_2)$ =tanh $(\beta_0x_1^Tx_2+\beta_1)$           | Es un Kernel Mercer solo para<br>determinados valores $\beta_0$ y $\beta_1$ |

Tabla 2.3: Kernels de SVM [55].

### <span id="page-32-0"></span>**2.5 Evaluación de los algoritmos**

Para cada algoritmo, se obtendrá las métricas de evaluación o bien llamadas métricas de evaluación de rendimiento para cuando son algoritmos de clasificación como lo es este caso. La matriz de confusión es una herramienta que permite la visualización del desempeño de un algoritmo que se emplea en aprendizaje supervisado. Cada columna de la matriz representa el número de predicciones de cada clase, mientras que cada fila representa a las instancias en la clase real (ver Tabla 2.4). Uno de los beneficios de las matrices de confusión es que facilitan ver si el sistema está confundiendo las diferentes clases o resultados de la clasificación.

|              |                                                                  | Predicción               |                         |
|--------------|------------------------------------------------------------------|--------------------------|-------------------------|
|              |                                                                  | <b>Positivos</b>         | <b>Negativos</b>        |
| vación       | Falsos<br>Verdaderos<br><b>Positivos</b><br>Positivos (VP)<br>FN | Negativos                |                         |
| <b>Obser</b> | <b>Negativos</b>                                                 | Falsos<br>Positivos (FP) | Verdaderos<br>Negativos |

Tabla 2.4: Matriz de confusión.

En la matriz de confusión, VP (verdaderos positivos) y VN (verdaderos negativos) representan respectivamente el número de ejemplos positivos y negativos clasificados correctamente, mientras que FP (falsos positivos) y FN (falsos negativos) representan respectivamente el número de ejemplos positivos y negativos clasificados incorrectamente [56].

La matriz de confusión nos proporciona los datos antes mencionados, con los cuales podemos obtener más métricas:

- I. Exactitud
- II. Precisión
- III. Sensibilidad
- IV. Especificidad

La Exactitud (ecuación 2.8) se refiere a lo cerca que está el resultado de una medición del valor verdadero. En términos estadísticos, la exactitud está relacionada con el sesgo de una estimación. También se conoce como Verdadero Positivo. Se representa por la proporción entre los positivos reales predichos por el algoritmo y todos los casos positivos.

$$
Exactitude = \frac{VP+VN}{VP+FP+FN+VN}
$$
 (2.8)

La Precisión (ecuación (2.9)) se refiere a la dispersión de los valores obtenidos a partir de mediciones repetidas de magnitud. Cuanto menor es la dispersión mayor la precisión, la precisión se representa de la siguiente manera:

$$
Precision = \frac{VP}{VP + FP}
$$
 (2.9)

La sensibilidad y la especificidad (ecuaciones  $(2.10)$  y  $(2.11)$ ) son dos valores que nos indican la capacidad de nuestro estimador para discriminar los casos positivos, de los negativos. La sensibilidad es la fracción de verdaderos positivos, mientras que la especificidad, es la fracción de verdaderos negativos.

Por lo tanto, las fórmulas son muy similares:

Sensibilidade 
$$
\frac{VP}{VP+FN}
$$
 (2.10)

$$
Especificidad = \frac{VN}{VN + FP}
$$
 (2.11)

Gráficamente las métricas de sensibilidad y especificidad, dan mucha información acerca del desempeño del algoritmo, estas graficas se les conoce como Curvas ROC (*Receiver Operating Characteristic*) (Figura 2.7).

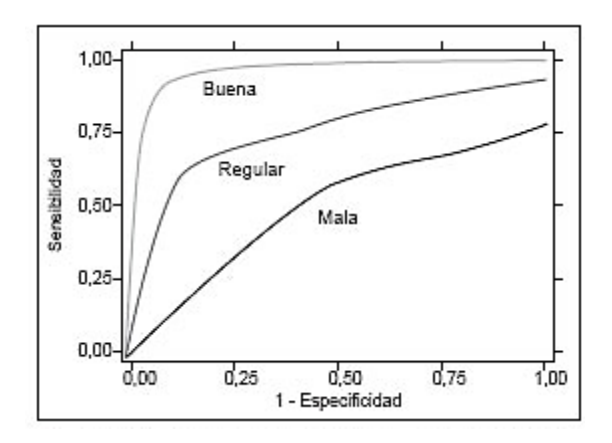

Figura 2.7: Representación de posibles curvas ROC.

El área bajo la curva nos indica una métrica antes calculada, la exactitud (*AUC*), si el área bajo la curva tiende a ser 1, entonces el algoritmo tiene un buen desempeño (ver Tabla 2.5).

| <b>Exactitud</b> | Desempeño        |
|------------------|------------------|
| $[0.5-0.6]$      | Prueba mala      |
| $[0.6 - 0.75)$   | Prueba regular   |
| $[0.75-0.9)$     | Prueba buena     |
| $[0.9 - 0.97)$   | Prueba muy buena |
| $[0.97-1)$       | Prueba excelente |

Tabla 2.5: Desempeño en base a la exactitud.

### <span id="page-35-0"></span>**2.6 Principales estudios relacionados**

A continuación, se presentan los trabajos relacionados a la presente investigación, en las cuales se abarcan temas como lo es extracción de tweets, análisis de sentimientos y minería de opinión.

### **Sentiment Analysis Of Twitter Data Using NLTK In Python** [57]

En el trabajo de investigación de Garg P. [57], su objetivo es clasificar los datos de Twitter en sentimientos (positivos o negativos) mediante el uso de diferentes clasificadores supervisados de aprendizaje automático en los datos recopilados de *twitter* para diferentes partidos políticos indios y mostrar qué partido político está teniendo un mejor desempeño para el público. Para clasificar los tweets en diferentes clases (positivas y negativas) el autor creo un clasificador que consta de varios clasificadores de aprendizaje automático. Para construir el clasificador uso una biblioteca de Python llamada Scikit learn. Realizando la clasificación por separado para 3 partidos políticos BJP, AAP y INC, obtuvo en sus resultados una precisión de alrededor del 70% para el clasificador MultinomialNB, lo que significa que el clasificador está funcionando correctamente. Otros resultados, que podemos encontrar son la confianza y la precisión. La clasificación que hicimos es básicamente como un voto. Por lo tanto, podemos aplicar una estrategia de votación para calcular el número máximo de votos para una característica mediante el uso del modo, y término como confianza. Se encontró que la clasificación de la confianza negativa es de hasta el 100%, mientras que para la clasificación positiva es del 85%, lo que es fiable. Se encontró que la precisión del modelo era del 70%, lo que significa que la mayoría de los resultados devueltos por el clasificador son relevantes.

### **Detección De La Polaridad De Las Opiniones Basada En Nuevos Recursos Léxicos [24]**

El objetivo de la investigación de M. A. Amores Fernandez [24], consiste en desarrollar un sistema, a partir de las características de PosNeg Opinion, para la detección no supervisada de la polaridad de las opiniones a partir del empleo de nuevos recursos léxicos y que sea capaz de tratar la mayoría de los problemas presentes en las opiniones. Los resultados obtenidos son: la creación de los recursos SentiWordNet 4.0 y 4.1 para el idioma Inglés y SpanishSentiWordNet que es pionero en la puntuación de términos en español, los dos esquemas para la detección no supervisada de la polaridad de las opiniones, los recursos que permiten el manejo de jergas, emoticonos, palabras modificadoras y la negación, la herramienta PosNeg Opinion 3.0 que implementa el esquema finalmente propuesto auxiliándose de la biblioteca desarrollada PolarityDetection obteniendo satisfactorios valores de exactitud y F1 del 85%. Sin embargo, en esta investigación hace una comparativa interesante entre resultados del análisis de sentimientos con aprendizaje automático y en sistemas basados en recursos léxicos obteniendo los resultados de la Tabla 2.6.
Tabla 2.6: Máximo, mínimo y media de los valores de exactitud encontrados en cada enfoque.

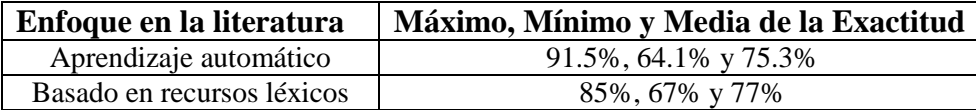

Lo cual se concluye que el uso del machine learning da mejores resultados para la clasificación en texto.

## **A Case Study Of Spanish Text Transformations For Twitter Sentiment Analysis** [58]

E. S. Tellez et al. [58]**,** en el objetivo de su investigación identifican en un gran conjunto de combinaciones qué transformaciones de texto (lemmatización, derivación, eliminación de entidades, entre otros), tokenizadores (por ejemplo, palabras n-gramos) y esquemas de ponderación de tokens tienen el mayor impacto en la precisión de un clasificador (Support Vector Machine) entrenado en dos conjuntos de datos españoles. Teniendo como resultado que las mejores puntuaciones alcanzan 0.72 y las peores están por debajo de 0.43 de accuracy. La recaudación de los participantes está entre 0.59 y 0.61; se encuentra el mejor clasificador de sentimiento basado en n palabras (0.6051). La mejor configuración que utiliza q gramos, como un solo tokenizador, supera ese rango, es decir, 0.6330. Los clasificadores basados en la combinación de tokenizadores producen un rendimiento ligeramente mejor.

## **Minería De Opiniones Basado En La Adaptación Al Español De ANEW Sobre Opiniones Acerca De Hoteles [29]**

C. Henríquez Miranda et al. [29], en su artículo muestran la construcción de un sistema de minería de opiniones en español sobre comentarios dados por clientes de diferentes hoteles. El sistema trabaja bajo el enfoque léxico utilizando la adaptación al español de las normas afectivas para las palabras en inglés (ANEW). Estas normas se basan en las evaluaciones que se realizaron en las dimensiones de valencia, excitación y el dominio. Para la construcción del sistema se tuvo en cuenta las fases de extracción, preprocesamiento de textos, identificación del sentimiento y la respectiva clasificación de la opinión utilizando ANEW. Los experimentos del sistema se hicieron sobre un corpus etiquetado proveniente de la versión en español de Tripadvisor. Como resultado final se obtuvo una precisión del 94% superando a sistemas similares.

## **Classifier Ensembles That Push The State-Of-The-Art In Sentiment Analysis Of Spanish Tweets** [59]

Este artículo describe el sistema JACERONG propuesto para participar en la Tarea 1 de TASS 2017. Para tal evaluación, se implementaron dos métodos de combinación de clasificadores ampliamente utilizados debido a su demostrada capacidad de aumentar la exactitud de predicción, a saber: promediar y apilar. En primer lugar, clasificadores (relativamente) muy correctos utilizan algoritmos de aprendizaje supervisado para predecir una etiqueta de clase o estimaciones de probabilidad. Un clasificador de aprendizaje automático, o clasificador de primer nivel, recibe el vector de entidad y predice una etiqueta de clase o estimaciones de probabilidad, es decir, la probabilidad de que el tweet sea de una clase determinada. Sea cual sea la predicción, se denomina predicción de nivel uno. Las máquinas vectoriales de regresión logística y soporte (SVM) con kernel 'lineal' son los algoritmos utilizados para desarrollar un enfoque de clasificación de aprendizaje supervisado; Scikit-learn es la biblioteca de aprendizaje automático utilizada. Luego, se combinan de manera óptima las predicciones de estos clasificadores con el fin de obtener una mejor predicción final. Por último, también se exploró cómo elegir cuales clasificadores constituyen un conjunto. Los resultados experimentales muestran que el sistema propuesto es el mejor clasificado en la evaluación del corpus InterTASS, de acuerdo con la métrica oficial de exactitud. Asimismo, los resultados indican que el desempeño predictivo sobre el conjunto de evaluación completo del Corpus General de TASS es superior al mejor resultado alcanzado en la evaluación de cuatro etiquetas de la edición anterior de TASS, en términos de la métrica oficial Macro-F1.

### **A Novel Framework For Aspect-Based Opinion Classification For Tourist Places [26]**

En este artículo de M. Afzaalet al. [26], realizan el análisis sobre métodos de tres tipos diferentes de técnicas de minería de opiniones, es decir, la minería de opiniones basada en tendencias, la minería de opiniones basada en aspectos y la minería de opiniones basada en frases, ha realizado que se extrajo información significativa de tweets, reseñas y blogs de viajes. Este documento identificó las limitaciones de que los métodos de clasificación de tendencias no clasifican las tendencias ambiguas, la integridad de los datos perturba la minería de opiniones y los métodos de extracción de aspectos no pueden identificar los aspectos de conferencia en las oraciones de opinión. Propusieron un marco de clasificación de opiniones basado en aspectos para el turismo que aborde estas limitaciones. El marco propuesto recopila datos de Twitter, extrae los aspectos tangibles y las tendencias luego clasifica las tendencias en tendencias positivas y negativas e identifica qué tweet tiene sentimiento positivo y qué tweet tiene un sentimiento negativo.

### **Minería De Opinión No Supervisada En Twitter** [60]

En la investigación de J. A. Diaz-Garcia et al. [60], proponen un sistema que combina reglas de asociación, generalización de reglas y análisis de sentimientos para catalogar y descubrir tendencias de opinión en la red social Twitter. A diferencia de lo extendido, se usa el análisis de sentimientos para favorecer la generalización de las reglas de asociación. Para ello, primeramente, mediante minería de textos se resume un conjunto inicial de 1.7 millones de tuits captados de manera no dirigida en un conjunto de entrada para los algoritmos de reglas y análisis de sentimientos de 140718 tweets. Sobre este último conjunto se obtienen sets de reglas, estándar y generalizadas, fácilmente interpretables sobre personajes que el propio sistema revelará como interesantes.

### **Análisis De La Reputación De Un Destino Turístico En Las Redes Sociales [20]**

Este Trabajo utiliza también Internet como recurso para obtener opiniones sobre los países que son destinos turísticos actualmente o que podrían ser objetivo de futuras campañas de marketing para una empresa. El hito principal de este proyecto será clasificar mensajes

obtenidos de la red social Twitter mediante algoritmos de aprendizaje automático de inteligencia artificial y de minería de textos. Esta clasificación se realizará en función de la reputación de un destino cuantificada mediante una puntuación positiva o negativa que exprese el sentimiento de cada comentario obtenido de la citada red social. Dentro de las técnicas de clasificación, este estudio va a analizar los algoritmos de aprendizaje automático (Machine Learning). Entre los algoritmos que más se utilizan en el análisis de sentimiento y que se han evaluado son los siguientes:

Clasificadores supervisados probabilísticos:

- Naïve Bayes (NB).
- Naïve Bayes Multinomial (NBM).

Clasificador supervisado lineal:

Support Vector Machines (SVM)

Clasificadores no supervisados:

• SentiWordNet (SWN).

Obteniendo los siguientes resultados, en el algoritmo no supervisado SentiWordNet clasifica menos instancias correctamente que los algoritmos supervisados evaluados llegando a clasificar correctamente el 63% de las instancias de la base de datos de pruebas.

Los algoritmos supervisados, NB, NBM y SVM, tienen un comportamiento similar en la evaluación de esta base de datos, aunque Naive Bayes Multinomial es el que se comporta mejor con un 75% de instancias bien clasificadas, aunque le sigue muy de cerca con un 74% de Naive Bayes y SVM con un 72%.

### **Análisis De Sentimientos En Twitter [23]**

El objetivo de este trabajo de investigación, es explicar los fundamentos teóricos sobre los que se asienta el análisis de sentimientos, su historia, aplicaciones y su relación con el procesamiento del lenguaje natural. Se ofrecerá una visión del estado del arte mediante un recorrido por los estudios publicados por decenas de autores y veremos los métodos más importantes que existen para desarrollar este tipo de soluciones.

Implementaremos un clasificador de sentimientos para los mensajes de Twitter basado en algoritmos de aprendizaje supervisado y se llevará a cabo un estudio comparativo con las técnicas más populares para el análisis de sentimientos a nivel de documento. Teniendo como resultado que l algoritmo de máquinas de vectores de soporte (SVM) es, sin ninguna duda y corroborando lo manifestado en multitud de trabajos de investigación, el mejor de los clasificadores para la realización de este tipo de tareas. En este caso, hemos probado su eficacia mediante el entrenamiento con unigramas, debido también a que los mejores resultados se suelen obtener con esta clase de características al tener 71% de accuracy. Las técnicas de ponderación normalizada contribuyen a aumentar la eficacia del modelo, mientras

que la reducción de características mediante streaming, aunque no de manera espectacular, también aporta una mejoría en el rendimiento global.

## **Análisis De Sentimientos Basado En Opiniones Turísticas [22]**

F. N. Machado [22],en su trabajo de investigación realiza un sistema que permite realizar el análisis de las opiniones elaboradas por los usuarios de diversos sitios como restaurantes, hoteles, parques y playas de toda la isla de Tenerife. Las opiniones se obtienen a partir de una API que provee Google Maps que nos proporciona información valiosa del sitio como puede ser su localización, opiniones, idioma de éstas, etc. Todas estas opiniones serán almacenadas en una base de datos, de tal forma que más adelante sirvan como entrada al algoritmo de análisis. Los lugares elegidos fueron escogidos dentro de un radio que tiene como punto central un determinado lugar. Se utilizan técnicas avanzadas de procesamiento de lenguaje natural para resolver el problema. Por una parte, la obtención de la representación de las palabras mediante vectores numéricos usando el algoritmo Word2Vec. Por otra, técnicas de aprendizaje automático orientadas a la clasificación del sentimiento de las reseñas con objeto de determinar si una opinión tiene una connotación positiva o negativa. Sin embargo, el resultado no es tan exacto debido a que no se disponía de una cantidad suficiente de opiniones (a pesar de haber usado 924 opiniones en total). Para ir mejorando este resultado, se seguirá ejecutando todo el pipeline de scripts para recoger más opiniones. Es necesario tener en cuenta que algunas han perdido información debido a su descarte, bien porque estaban mal escritas o bien porque el Freeling es incapaz de analizarlas, y por tanto fueron descartadas; no es lo mismo una oración con diez palabras que con 5, algo de información se pierde y por tanto el entrenamiento pierde un poco de eficiencia. En general, el porcentaje de acierto es bajo (58%), debido sobre todo a la cantidad de palabras eliminadas a la hora de la conversión a formato Word2Vec. Sin embargo, es un porcentaje que está por encima de la mitad, por lo que, aunque sea mejorable, significa que para más de la mitad de las pruebas que se realizaron, se obtuvieron los resultados correctos.

## **Técnicas de Análisis de Sentimientos Aplicadas a la Extracción de Opiniones en el Lenguaje Español** [61]

R. Germán et al.[61], en su proyecto proponen analizar distintas técnicas de Análisis de Sentimiento aplicadas a opiniones expresadas en el lenguaje español, evaluar sus resultados para distintos casos reales, y realizar mejoras a las mismas. Evaluación de técnicas de análisis de sentimientos aplicadas a opiniones escritas en español/castellano. Las técnicas principales a ser evaluadas son: Naive Bayes, SVM, Entropía Máxima y combinaciones de las anteriores con el uso de diccionarios/léxicos. Además, se agregará al menos una más, a seleccionar entre Random Forest, Redes Neuronales Profundas y K-NN, teniendo como criterio su grado de complementación con las anteriores (en el leguaje español), para definir enfoques híbridos. Posteriormente entrenaron un modelo usando Naive-Bayes y aún están realizando ajustes y validaciones para asegurar la calidad de los resultados.

Después de analizar los trabajos mencionados, se pudo observar una clara tendencia de uso de herramientas de inteligencia artificial las cuales solo toman en cuenta como características el texto, por lo que en este trabajo se desea explorar el uso de otras características como lo son: cantidad de palabras positivas, negativas, tipos de palabras, así como la estadística descriptiva de la cantidad de palabras y cantidad de caracteres de cada comentario, además explorar el uso del algoritmo propio de nombre SvCr como método de selección.

# **3. Metodología y Propuesta de Investigación 3.1 Diseño experimental**

Para obtener de manera automática la polaridad de los *tweets* de los usuarios en coordenadas georreferenciadas y, asimismo, aplicar técnicas de inteligencia artificial y análisis de sentimientos. Se muestra la descripción de la metodología para el análisis de sentimientos en la Figura 3.1. Donde se extraerán *tweets* desde *Twitter*, por medio del lenguaje de programación de alto nivel; *Python*, y posteriormente realizar una limpieza de *tweets*. Debe señalarse que una vez obtenidos los *tweets* preprocesados, con el fin de aplicar el análisis de sentimientos, de manera que se genere una base de datos con *tweets* analizados. Por último, se aplicarán algoritmos de *machine learning* presentados en el capítulo anterior a la base de datos, a dichos algoritmos se le medirá su desempeño, con el propósito de obtener un sistema automático de análisis de sentimientos. Cada etapa es explicada a detalle a continuación.

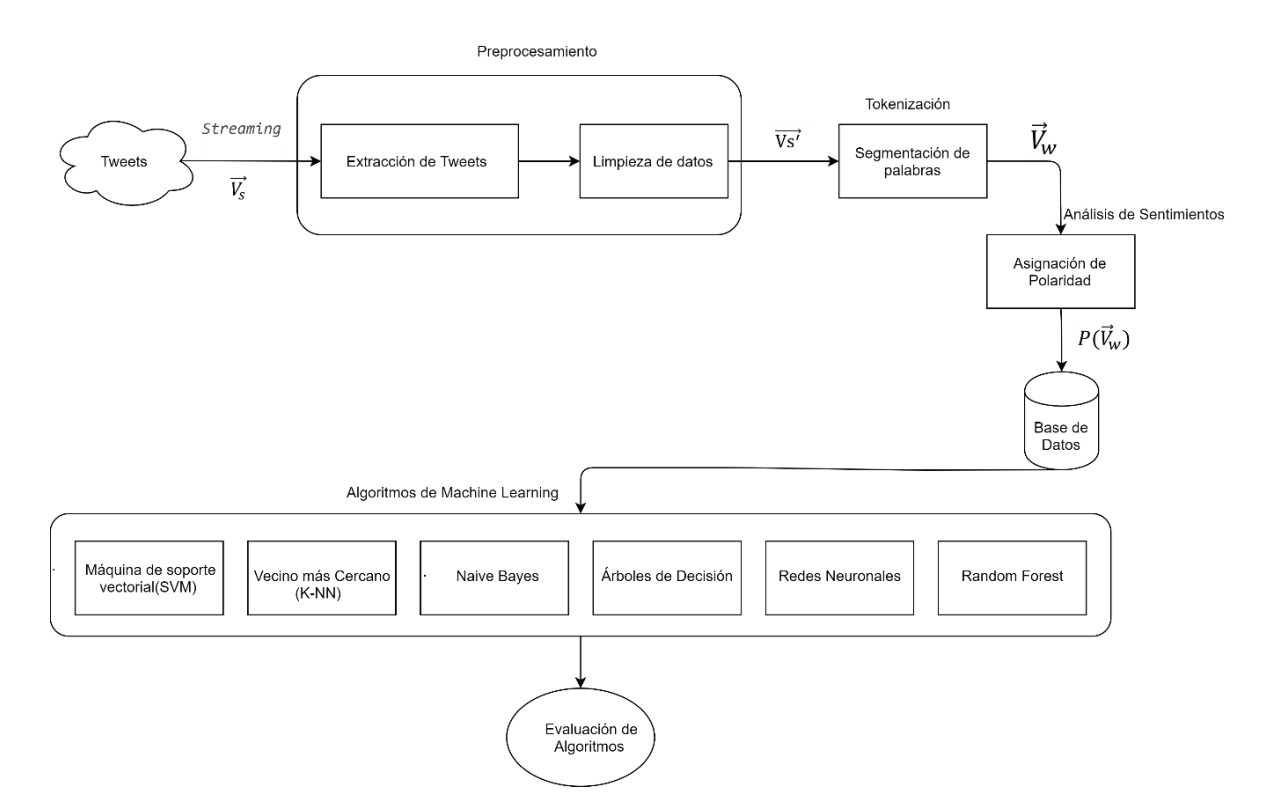

Figura 3.1: Diagrama de flujo de la metodología para el análisis de sentimientos de Tweets.

#### **3.2 Datos de entrada**

Los datos de entrada serán *Tweets*. Estos datos vienen codificados en una estructuras de datos ([char array]), mejor conocido como Notación de Objetos en JavaScript (JSON) [62].

La Figura 3.2 ilustra un elemento de datos de ejemplo, que es una cadena JSON estructurada que contiene información sobre un *tweet* y el usuario que lo publicó. Además, si el *tweet* es un *retweet*, el contenido original del *tweet* también se incluye en un campo "*retweeted\_status*". Para hashtags, menciones de usuario y *URL* contenidas en el texto del *tweet*, se incluye un campo de "entidades" para proporcionar información detallada, como el ID del usuario mencionado y las *URL* expandidas [63].

```
Ł
    "text": "RT @sengineland: My Single Best... ",
    "created at": "Fri Apr 15 23:37:26 +0000 2011",
    "retweet count":0,
    "id str": "59037647649259521",
    "entities": {
        "user mentions": [{
                  "screen name": "sengineland",
                  "id str": "1059801",
                  "name": "Search Engine Land",
             }],
        "hashtaqs":[],
         "urls":"url":"http:\/\/selnd.com\/e2QPS1",
                  "expanded url":null
             \}]
    \rangle ,
    "user":"created at": "Sat Jan 22 18:39:46 +0000 2011",
        "friends count":63,
        "id str": "241622902",
        \cdot \cdot\},
    "retweeted status": {
        "text": "My Single Best... ",
         "created at": "Fri Apr 15 21:40:10 +0000 2011",
        "id str":"59008136320786432",
                      \cdot \cdot \cdot\},
    \cdots\mathcal{E}
```
Figura 3.2: Ejemplo de un Tweet en formato JSON [63]*.*

De los *tweets* se extraerán las características más relevantes considerados para la investigación, como pueden ser; *"text", " created\_at"," coordenadas "," lugar ".* Para acceder a obtener *tweets*, es necesario crear una cuenta como desarrollador en *twitter*, y de esta manera obtener la *API* de *twitter*. La cuenta permite crear aplicaciones, por medio de las

cuales se proporciona la *API Key* y el *API Token*, de no ser así, ingresar a los datos de *Twitter* se torna muy complejo.

## **3.3 Preprocesamiento**

 En cuanto al preprocesamiento, se conforma de dos partes; la extracción y la limpieza de los datos. Por ende, es considerada una de las fases más importantes, dado que, es aquí de donde se obtendrán los datos para ser procesados y clasificados. Es dado que, al fallar en esta fase, los resultados serán erróneos. Si se generan errores en esta fase, abre la posibilidad de arrojar un mal procesamiento y una alteración en el clasificador. La importancia del preprocesamiento se puede observar en la Tabla 3.1. Dado que el texto de un *tweet* sin preprocesamiento contiene más caracteres irrelevantes, como el usuario, y enlaces web.

| <b>Sin Preprocesamiento</b>                                                                                                    | <b>Preprocesados</b>                                                                                                    |  |
|----------------------------------------------------------------------------------------------------|----------------------------------------------------------------------------------------------------|--|
| @MireyaQuintos señala que Zacatecas tiene<br>mucho potencial, hay mucha experiencia,<br>acción que no se ve en otras Entidades<br>Federativas #ArchivosIZAI<br>V<br>#NoHayTiempoQuePerder<br>https://t.co/0gdI5cx3Cd | señala que zacatecas tiene mucho potencial, hay<br>mucha experiencia, acción que no se ve en otras<br>Entidades Federativas archivosizal<br>nohaytiempoqueperder |  |
| Pensaran que la foto es de #Italia, #Roma,<br>#Venecia, pero no Es mi hermoso #Zacatecas<br>$\blacktriangledown$ https://t.co/Auoa2HLMLn                                                                             | pensaran que la foto es de italia, roma, venecia,<br>pero no es mi hermoso zacatecas ♥                                                                           |  |
| https://t.co/RQlKLQOCuF                                                                                                    | Tweet Descartado                                                                                                    |  |
| @chcrfdo ??????????????????????                                                                                                    | <i>Tweet</i> Descartado                                                                                                    |  |

Tabla 3.1: Comparativa entre Tweets sin preprocesamiento y con preprocesamiento.

El procedimiento para llegar a la columna del procesamiento de *tweets* de la Tabla 3.1 se describe en las siguientes etapas.

## **3.3.1 Extracción**

Con el objetivo de extraer *tweets* en tiempo real, se codifico un programa, en el cual se le agrego las condiciones necesarias para tener acceso a *Twitter*, cabe resaltar, que para que sea posible la conexión es necesario contar con la *API* de la plataforma antes mencionada. Nuestro código tiene la capacidad de recolectar solo los *tweets* de interés, buscándolos por palabras clave y coordenadas.

Como ya se mencionó anteriormente, los *Tweets*, vienen codificados en JSON [62], cada *tweet* pasara por un filtro, dando como resultado, tener solo un vector con un objeto de todos los componentes de JSON  $(\overrightarrow{V_{s1}})$ . Cabe resaltar lo más importante de un *tweet*, es el contenido en el objeto de "*text*" ya que es parte fundamental para realizar el análisis de sentimientos. Ahora bien, será necesario verificar que el *tweet* no tenga habilitado la opción interna de texto extendido, esto lo hace *Twitter* por automático ya que si un usuario ingresa más de 140 caracteres se considera ya texto extendido, por ende, aparece una nueva estructura (" *extended\_tweet*") en JSON donde está el texto completo del *tweet*, por lo que se tendría que extraer esa propiedad del *tweet* diferente para que nos dé como resultado el texto completo.

#### **3.3.2 Limpieza de datos y tokenización**

La limpieza de los datos, en este caso, de nuestros *tweets* de interés es de suma importancia, referirnos a limpieza de *tweets*, es hablar de quitar caracteres que se encuentran solos, por ejemplo, si en un *tweet* aparece solo un comentario con un punto ".", un *emoji*, o cualquier letra o palabra, ese tipo de *tweets* no dicen nada como tal por lo que es necesario quitarlos. *Python* cuenta con librerías para analizar texto (NLTK), por lo que para limpiar los *tweets* es necesario pasar a realizar la tokenización, un token corresponde a una palabra o signo de puntuación, por lo tanto, tokenizar se refiere a dividir una frase en cada palabra, con esto de identifica cantidad de palabras, tipo de palabra (adjetivos, verbos, etc), y por medio de *Python* poder eliminar lo que no tiene relevancia.

### **3.4 Análisis de sentimientos u opiniones**

El análisis de sentimientos (AI de emoción), es el proceso automatizado de analizar datos de texto y clasificar las opiniones de los usuarios como positivas, neutrales o negativas. El análisis de sentimientos permite detectar el afecto en las conversaciones en línea, ayudando a comprender cómo se sienten los usuarios sobre productos, servicios, o estadías.

Por lo general, además de identificar la opinión, estos sistemas extraen tres atributos de la expresión, por ejemplo:

- I. Polaridad: si el hablante expresa una opinión positiva o negativa
- II. Asunto: de lo que se habla
- III. Titular de la opinión: la persona o entidad que expresa la opinión.

En este análisis se puede aplicar a tres diferentes niveles de alcance:

- I. El análisis a nivel de documento, obtiene el sentimiento de un documento o párrafo completo.
- II. El análisis a nivel de oración, obtiene el sentimiento de una sola oración.
- III. El análisis a nivel de sub-oración, obtiene el sentimiento de las sub-expresiones dentro de una oración.

## **3.4.1 Implementación**

Dentro de las plataformas que nos permiten realizar el análisis de sentimientos, el lenguaje de programación *Python* cuenta con librerías de texto, de este modo permiten realizar análisis de sentimientos, tales como *Textblob* [64] y *Vader Sentiment* [65]. La primera se deriva de NLTK; que es una plataforma para crear algoritmos en *Python* para poder trabajar con datos de lenguaje humano [66], siendo NLTK la base para varias librerías. *Textblob* tiene características muy importantes para el procesamiento de textos, cuenta con su propio traductor de textos, dado que el lenguaje nativo del procesamiento de textos de esta librería es el inglés. *Textblob* cuenta con un rango de polaridad de sentimientos de -1 a 1, mientras que *Vader Sentiment* arroja a la vez que tan positivo, negativo y neutro es un texto. Además, *Vader Sentiment* proporciona un extra, el *compoud*, que es una métrica que calcula la suma de todas las clasificaciones de léxico que se han normalizado entre -1 (más extremo negativo) y  $+1$  (más extremo positivo).

Tal como estas dos librerías, existen más herramientas de software no libre para realizar el análisis de sentimientos. Casas [67], describe algunas de ellas, estas son:

- "*QuickSearch*; te da un resumen instantáneo de tu marca en línea. Es un buscador de redes sociales que ofrece cobertura extensa en *Facebook*, noticieros, *blogs* y foros"
- "*Hootsuite Insights*; Automáticamente analiza todas las plataformas de redes sociales noticieros, foros y blogs para revelar percepciones de influencers, historias, tendencias y sentimientos".
- "*Textalytics*; es un motor de análisis de texto en lenguaje natural con múltiples funcionalidades, entre las que se encuentra el análisis de sentimientos en varios idiomas: español, inglés y francés. Además de analizar la polaridad asociada al texto, oración, concepto y entidad, es capaz de identificar otros aspectos relevantes, como la objetividad/subjetividad del mismo, así como el uso de la Ironía".
- "*NCSU Tweet Visualizer*; Esta herramienta gratuita para análisis de sentimiento en *Twitter* es interesante. Escribe una palabra clave y *Tweet Visualizer* te enseña los *tweets* relacionados más recientes que han sucedido en la última semana".
- "*RapidMiner*; Una plataforma de software de datos que permite minar texto para ayudar a las marcas a realizar análisis de sentimientos. Las reseñas y *posts* en redes sociales se pueden analizar al igual que publicaciones oficiales y documentos".
- "*MeaningCloud*; El API de análisis de sentimiento implementa un análisis detallado y multilingüe de contenido de diferentes fuentes. Determinando si el sentimiento refleja de manera positiva, negativa o neutral – o si no es posible detectar. Las frases son identificadas y evaluadas según la relación entre ellas".

 "*Google Prediction API*; *Google* ofrece una serie de documentos online para desarrolladores sobre cómo realizar análisis de sentimiento a través de su *API* de *Machine learning"*.

No obstante, el funcionamiento base de los softwares antes mencionados, se basa en librerías de análisis de sentimientos tales como de *Textblob*, y *Vader sentiment*. Las librerías como tal, nos ayudaran a crear nuestro propio código abierto, para una manipulación de datos especifica. De esta manera no dependeremos de un servicio de ningún software que no sea *Textblob* para realizar el análisis de sentimientos.

Por otra parte, centrándonos en la librería *Textblob*, y entender el funcionamiento es de suma importancia. La librería contiene una biblioteca de patrones [68], la cual contiene una gran cantidad de palabras, esta biblioteca está basada en los trabajos de Tom De Smedt y Walter Daelemans [69], como se muestra a continuación.

- "Los adjetivos tienen una polaridad (negativa / positiva,  $-1.0$  a  $+1.0$ ) y una subjetividad (objetiva / subjetiva,  $+0.0$  a  $+1.0$ )".
- "La fiabilidad especifica si un adjetivo fue etiquetado a mano (1.0) o inferido (0.7)."
- $\bullet$  "Las palabras están etiquetadas por sentido, por ejemplo, ridículo (lamentable) = negativo, ridículo (humorístico) = positivo".
- "La identificación de Cornetto (identificación de unidad léxica) y la identificación del conjunto de datos de Cornetto se refieren a la base de datos léxica de Cornetto para holandés".
- "La identificación de WordNet se refiere a la base de datos léxica de WordNet3 para inglés".
- $\bullet$  "Las etiquetas de part-of-speech (pos), son un conjunto de etiquetas: NN = sustantivo,  $JJ = adjetivo, VB = verbo, etc.$ ".

Al ingresar el texto a *Textblob*, por automático este compara con los adjetivos almacenados en la biblioteca, y en base a lo anterior asigna una polaridad (positiva o negativa), por ejemplo, como se muestra en las siguientes sentencias en *Python* de la palabra "*great*":

<word form="great" cornetto\_synset\_id="n\_a-525317" wordnet\_id="a-01123879" pos="JJ" sense="very good" polarity="1.0" subjectivity="1.0" intensity="1.0" confidence=" $0.9"$  />

<word form="great" wordnet\_id="a-01278818" pos="JJ" sense="of major significance or importance" polarity="1.0" subjectivity="1.0" intensity="1.0" confidence="0.9" />

<word form="great" wordnet\_id="a-01386883" pos="JJ" sense="relatively large in size or number or extent" polarity="0.4" subjectivity="0.2" intensity="1.0" confidence="0.9" />

<word form="great" wordnet\_id="a-01677433" pos="JJ" sense="remarkable or out of the ordinary in degree or magnitude or effect" polarity="0.8" subjectivity="0.8" intensity="1.0" confidence="0.9" />

Por último, la biblioteca tiene varias sentencias de la misma palabra, ya que está diseñada para todos los casos posibles en donde se pueda utilizar la palabra, tanto para decir algo positivo o bien negativo, esa parte va especificada en "*sense*". Al calcular el sentimiento de una sola palabra, *Textblob* utiliza el promedio, de *polarity*, *subjectivity* e *intensity*, dando como resultado lo siguiente:

Textblob("great").sentiment ## Sentiment(polarity=0.8, subjectivity=0.75)

#### **3.5 Caso de estudio: Zacatecas**

Con el fin de validar la metodología propuesta se decidió realizar varios experimentos. En estos experimentos se restringieron a la ciudad de Zacatecas dado que es nuestro punto de interés ya que, al ser originario de este lugar, como surge la necesidad de conocer la opinión de las personas que visitan Zacatecas para investigaciones a futuras poder mapear la aprobación de las personas en lugares específicos (bares, parques, museos etc.), en este trabajo solo se clasificará de manera automática los comentarios positivos o negativos. En las siguientes sub secciones se describen las etapas de este caso de estudio.

#### **3.5.1 Base de datos**

Con el preprocesamiento y el análisis de sentimientos de cada *tweet*, se generó una base de datos, como se ejemplifica en la Tabla 3.2. Esta base de datos cual contiene 13,928mil *Tweets*, los cuales se utilizarán para entrenar algoritmos de aprendizaje profundo (*machine learning*).

| <b>Usuario</b>   | Ubicación    | <b>Coordenadas Fecha</b> | <b>Tweet</b>                                                                      | Polaridad(Out) |
|------------------|--------------|--------------------------|-----------------------------------------------------------------------------------|----------------|
| @deCultura r NA  |              | <b>NA</b>                | Sat Oct 12 00:32:42 #MáscarasMexicanas ???? Másca                                 |                |
| @livejoss        | <b>NA</b>    | <b>NA</b>                | Fri Oct 11 01:36:04   Plateros de Fresnillo vs Mineros de                         | O              |
| @Ecodiarioza NA  |              | <b>NA</b>                | Thu Oct 10 19:30:00 #Entorno Recorrerán el área metr                              | O              |
| @rg luis         |              |                          | Facultad De Ir [[[-102.56546 Thu Oct 10 19:30:41 Zacatecas de nuevo               | O              |
| @Migue1CG        | <b>NA</b>    | <b>NA</b>                | Thu Oct 10 19:34:31 Los tránsitos pendejos deberían m                             | 0.416666667    |
| @ElCharlieBrdNA  |              | <b>NA</b>                | Thu Oct 10 19:37:56 @discapacidadcom 332Cómo es p                                 | 0.083333333    |
| @ElCharlieBrdNA  |              | <b>NA</b>                | Thu Oct 10 19:41:24 @discapacidadcom @bienestarm.                                 | 0.48828125     |
| @Ecodiarioza NA  |              | <b>NA</b>                | Thu Oct 10 19:45:00 #Entorno Debido al conflicto con                              | $-0.041666667$ |
| @portal mineNA   |              | <b>NA</b>                | Thu Oct 10 19:46:10 Pierden 500 mdp por bloqueo a M -0.166666667                  |                |
| @danielals10 NA  |              | <b>NA</b>                | Thu Oct 10 19:46:33 Ahí va la lista, empecemos a dar d                            | o              |
| @PorticoOnlii NA |              | <b>NA</b>                | Thu Oct 10 19:46:38 #PorSiNoLoViste #Zacatecas Aum                                | $\Omega$       |
| @PorticoOnlii NA |              | <b>NA</b>                | Thu Oct 10 19:47:09 #HoyEnPortico: Aumentará tarifa                               | 0.5            |
| @gabilooo        | <b>NA</b>    | <b>NA</b>                | Thu Oct 10 19:47:34 @Artglez @David Digital Gracias                               | n              |
| @Pande zac NA    |              | <b>NA</b>                | Thu Oct 10 19:47:54 Se cuidan su piel, su alimentación                            | $-0.1$         |
| @somosmoti NA    |              | <b>NA</b>                | Thu Oct 10 19:50:18 #Michoacán #Morelos #Nayarit #                                | o              |
| @rolandom        |              |                          | Zacatecas, M(III-102.85015 Thu Oct 10 19:50:55 Panorámica Zacatecas #zacatecas    | n              |
| @PorticoOnlii NA |              | <b>NA</b>                | Thu Oct 10 19:52:12 #OrgulloZacatecano El Instituto de                            | 0.2375         |
| @gerardorguz NA  |              | <b>NA</b>                | Thu Oct 10 19:52:39 @Cinemex pues no quería venir a                               |                |
| @vickypulido. NA |              | <b>NA</b>                | Thu Oct 10 19:56:14 Delegación de alumnos y maestro                               | n              |
| @rg luis         |              |                          | Ingeniería en [[[-102.56457 Thu Oct 10 21:24:09 De los lugares que más me gusta e | 0.5            |
|                  |              |                          |                                                                                   | ÷              |
|                  | $\mathbf{r}$ | $\sim$                   |                                                                                   | $\sim$         |
|                  |              | ٠                        |                                                                                   | ٠              |
|                  |              |                          |                                                                                   |                |

Tabla 3.2: Base de Datos de los Tweets Recolectados.

Esta base de datos cuenta con 6 características y 13,928 observaciones. La primera característica es el usuario, siguiendo con la ubicación, la cual es muy importante para detectar de qué lugar está publicando o bien si se refiere al lugar como tal en su *tweet*, esta característica cuenta con muchos NA, debido a que no todos los usuarios de *Twitter* tienen habilitado para compartir su ubicación. Nuestra tercera característica, muy relacionada con la anterior son las coordenadas de la ubicación, además de agregar la fecha de publicación. La característica más importante de nuestra base de datos son los *tweets*, y al final tenemos la polaridad o salida de nuestra base de datos. Cabe destacar que esta base de datos fue creada desde cero, con *tweets* georreferenciados al municipio de Zacatecas.

#### **3.5.2 Adquisición de datos**

Como ya se mencionó anteriormente, los datos de entrada son los *tweets*. Para la adquisición, se recurrió a realizar un algoritmo, utilizando el lenguaje de programación *Python* como herramienta principal. Nuestro algoritmo de adquisición cuenta con 3 fases:

- a) Fase 1: Conexión con la *API* de *Twitter.*
- b) Fase 2: Condiciones de Búsqueda.
- c) Fase 3: Adquisición y almacenamiento de los datos.

Para la fase 1, fue necesario crear una cuenta como desarrollador en la plataforma de *Twitter.*  Dado que es un requisito de suma importancia, ya que esta cuenta te permite obtener los accesos de una aplicación para conectarse a dicha plataforma, tal y como se muestra ver Figura 3.3.

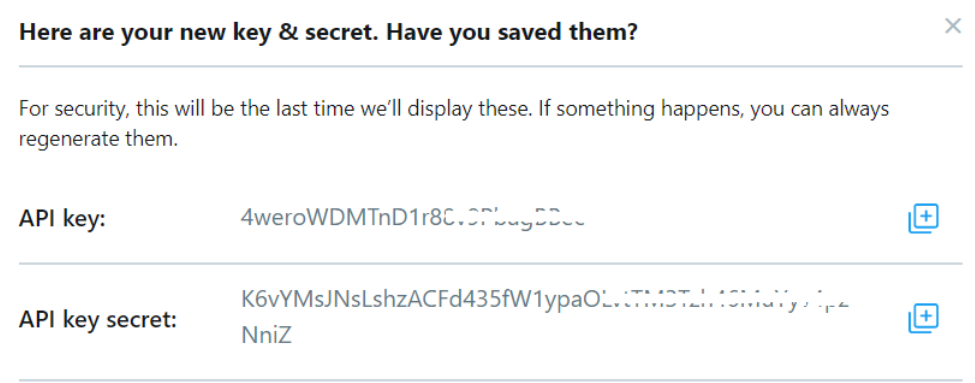

Figura 3.3: Keys y Tokens de Twitter.

*Tweepy* es una librería de *Python* utilizada específicamente cuando se trabaja con las API's de *Twitter*. Dicha librería contiene los requisitos para conectarse a la red social. Una vez aprobadas las credenciales de la API es posible interactuar con los datos(*tweets*).

La Fase 2, incluyó el establecimiento de las condiciones de búsqueda, para el desarrollo de este tema de investigación se restringió la búsqueda a solo tweets generados en la región de Zacatecas, así mismo se establecieron una lista de palabras clave *(Zacatecas, #zacatecas, zacatecas, #Zac).* Dichas condiciones fueron implementadas en el mismo algoritmo, código que se muestra en la Figura 3.4, la condición de búsqueda o filtro, contiene las palabras clave y coordenadas de los *tweets* que se desean extraer.

> *twitter*Stream = Stream(auth, listener(),*tweet*\_mode='extended') *twitter*Stream.filter(locations=[-102.850156, 22.617916,-102.538543, 22.843297], track = ['Zacatecas','#zacatecas','zacatecas','#Zac'])

> > Figura 3.4: Condiciones de búsqueda.

En la Figura 3.4, podemos observar las líneas de código implementadas para realizar la búsqueda de *tweets.* La primera línea de código, tiene como función mostrar el modo extendido de los *tweets*, este modo corresponde a mostrar si es que lo hay el texto mayor a 140 caracteres. En la segunda línea se colocó las coordenadas referentes al municipio de Zacatecas, y además las palabras clave mostradas en el *track.*

De saltar este paso, y recolectar los *tweets,* se extraerían todos los *tweets* que se estén publicando al instante, sin importar la procedencia de donde fueron escritos, por lo que no solo nos interesan esos *tweets* procedentes de la zona, por lo que el filtro de coordenadas estará limitando a georreferenciar los datos y el filtro de palabras clave solo para obtener los referenciados a Zacatecas.

Para la última fase, es necesario guardar nuestros *tweets* recolectados, para esto se consideró el formato de texto .txt, para después analizar los datos recolectados. Antes de guardar los datos, se tomó a consideración guardar solo las características de importancias de los *tweets*, como lo es el texto extendido, las coordenadas, el lugar, fecha, y descartando todos aquellos *retweets.* Con estas características se guardaron los *tweets*, lo que le corresponde una línea a cada uno con sus respectivas características. Al tener el archivo .txt con todos los datos, es posible empezar a trabajar con ellos pasando así a la limpieza de los datos.

#### **3.5.3 Preprocesamiento**

En cuanto a la limpieza de los datos, la etapa más importante para realizar el análisis de datos. Es aquí donde se normalizan nuestros *tweets*, con esto nos referimos a quitar caracteres irrelevantes del texto*.* En la limpieza de los datos retomamos el archivo generado por el algoritmo de adquisición mencionado anteriormente, tomando la columna donde esta solo el texto y comenzar a analizar cada observación. Aquí se generó otro algoritmo, el cual contiene otras librerías como lo son: *sys, nltk, re, string, goslate, time, Textblob, os.* De estas librerías se usaron funciones específicas los cuales nos ayudaron a limpiar el texto tal como se muestran en el código de la Figura 3.5. Se comenzó con eliminar las urls, así como los hashtags (#) y las menciones de usuarios (@), de los *tweets*.

> url = 'http[s]?://(?:[a-zA-Z]|[0-9]|[\$-\_@.&+]|[!\*\(\),]|(?:%[0-9a-fA-F][0-9a-fA-F]))+' url2= '(www\.)(?:[a-zA-Z]|[0-9]|[\$-\_@.&+]|[!\*\(\),]|(?:%[0-9a-fA-F][0-9a-fA-F]))+' emoticons= " $[\langle \& \rangle \sim \langle \rangle \cup \equiv :;]+\$ " patron = re.compile(' |•|-|#|@|[¿?]|'+url+'|'+url2+'|'+emoticons) entradaM=patron.sub(' ',entrada)

Figura 3.5: Declaración de caracteres a eliminar.

En el fragmento de código que mostramos en la Figura 3.5 podemos observar las variables declaradas como url y url2, las cuales contienen los caracteres posibles que hay después del *http*, así como de www, de esta manera eliminamos el contenido de un *url.* Una tercera variable la cual se declaró con el nombre *emoticons*, contiene los caracteres con los cuales se puede crear una carita feliz  $(\mathbb{C})$  o una cara triste  $(\mathbb{C})$  entre otros. De esta manera poder eliminar si es que existe algún *emoji*. Utilizando la función *re.compile* y .sub se eliminaron estos caracteres irrelevantes del texto que en el código corresponde a la variable entrada.

Para realizar el análisis de sentimientos, se estandarizo todo el texto a minúsculas, para realizarlo se recurrió a una función de la librería *textblob,* que convierte los caracteres del texto en minúsculas. Hecho lo anterior el texto pasa a revisión de cantidad de palabras, y es aquí donde se define una condición, si no contiene palabras se marca como texto descartado y salta a una nueva línea para analizar una nueva línea de texto. Si contiene más de 3 palabras entonces el texto pasa a ser analizado. Primero detectar el lenguaje, si es español, inglés u otro. Dependiendo del lenguaje que este escrito el texto; por ejemplo, si está en español, pasa a ser traducido en inglés y con esto pasa por la función de corrección del texto, así como después asignarle una polaridad de sentimiento. Si el texto viene en inglés, solo pasa a la corrección y asignación de polaridad sin ser traducido.

Con el texto en inglés, se sacan el tipo de palabras que contiene, como lo son verbos, adjetivos, pronombres, etc., se crea un contador el cual verifica el número total de palabas de cada tipo, para cada texto, y al final obtener características propias del texto, por ultimo cada texto entra a la asignación de polaridad, correspondiente a la librería *textblob*, especificando nos referimos a la función *sentiment.polarity*. Como último paso y con todas las características reunidas se genera una nueva base de datos la cual tiene características propias del texto.

#### **3.6 Preparación de base de datos o procesamiento**

En base al algoritmo de limpieza de datos, el cual nos arrojó una nueva base de datos, la cual contiene solo características propias del texto, esta base de datos, será usada para entrenar los algoritmos de aprendizaje supervisado. La base de datos contiene 13,939 observaciones, y 37 características. Entre las cuales se tienen el texto en español, en inglés, cantidad de palabras, cantidad de caracteres, y todos los *tags* del texto analizado. Entendemos como *tags*, a las etiquetas que tienen las palabras ver la Tabla 3.3.

| Tag         | Significado                     | Tag        | Significado                        |
|-------------|---------------------------------|------------|------------------------------------|
| CC          | Conjunción de coordinación      | PRP\$      | Pronombre posesivo                 |
| CD          | Dígito cardinal                 | <b>RB</b>  | Adverbio                           |
| DT          | Determinador                    | <b>RBR</b> | Adverbio comparativo               |
| EX          | Existencial (allí)              | <b>RBS</b> | Adverbio superlativo               |
| <b>FW</b>   | Palabra extranjera              | RP         | Particular                         |
| IN          | Preposición/junta subordinación | <b>TO</b>  | Particular de infinitivo           |
| JJ          | Adjetivo                        | <b>UH</b>  | Interjección                       |
| <b>JJR</b>  | Adjetivo comparativo            | <b>VB</b>  | Verbo                              |
| <b>JJS</b>  | Adjetivo superlativo            | VBG        | Verbo tiempo pasado                |
| LS          | Marcador de lista               | VBG        | Verbo gerundio                     |
| <b>MD</b>   | Modal (podría, podrá)           | VBN        | Verbo participio                   |
| <b>NN</b>   | Sustantivo singular             | <b>VBP</b> | Verbo presente                     |
| <b>NNS</b>  | Sustantivo plural               | VBZ        | Verbo tercera persona              |
| <b>NNP</b>  | Sustantivo propio               | <b>WDT</b> | wh-determiner                      |
| <b>NNPS</b> | Sustantivo propio plural        | <b>WP</b>  | Pronombre de pregunta (quién, qué) |
| <b>PDT</b>  | Predeterminado                  | WP\$       | Posesivo con pronombre (cuyo)      |
| <b>POS</b>  | Posesivo                        | WRB        | Wh-abverb (donde, cuando)          |
| PRP         | Pronombre personal              |            |                                    |

Tabla 3.3: Etiquetas de texto o Tags de cada palabra en Python[70].

La base de datos fue importada a R-Studio, ya que este es un software de código abierto, en el cual se puede trabajar muy bien la parte estadística. Una vez importado, se agregaron más características a la base de datos, esto con el fin de tener características, mayor correlacionadas entre sí y con esto obtener un mejor resultado. Las nuevas características son estadísticas y corresponden a medidas de tendencia central entre la cantidad de los *tags* que le corresponden a cada observación. Teniendo como resultado una base de datos con 38, ya que de las 37 que se tenían se quitaron dos, dado que no contaban con ningún dato (*NA*). De las 38 características, una corresponde a nuestra salida, la cual consta de la polaridad de sentimiento del texto. La Figura 3.6 muestra fragmento del código realizado en R-Studio para obtener las características estadísticas entes mencionadas.

```
datos<-DataTWCompleto
datos<-datos[!is.na(datos$V3),]
Texto=datos$V1
Palabras=datos$V3
caracter=c( )
media=c( )
desviacion=c( )
des tipos=c()
varianza=c( )
media_tipos=c()
for(i in seq_along(datos$V1)){
 \text{c} \aracter[i] = \text{str} \text{ length}(Texto[i]) media[i]=mean(c(Palabras[i],caracter[i]))
  desviacion[i]=sd(c(Palabras[i],caracter[i]))
  varianza[i]=var(as.numeric(datos[i,c(4:36)]))
 media tipos[i]=mean(as.numeric(datos[i,c(4:36)]))
 des_tipos[i]=sd(as.numeric(datos[i,c(4:36)]))}
caracter1=data.frame(caracter,media,desviacion,media_tipos,varianza,des_tipos)
datos=cbind(datos,caracter1)
```
Figura 3.6: Obtención de características estadísticas.

Después de realizar el código de la Figura 3.6, en el cual sacamos las medidas de tendencia central. Pasamos a preparar la base de datos, para así aplicar los algoritmos de aprendizaje supervisado. La base de datos esta desbalanceada, por lo que tenemos menos observaciones con una salida de -1 que corresponde a comentarios negativos, a las otras dos salidas, por lo que sacamos una muestra con todas las observaciones negativas (-1), teniendo un valor de 1919 observaciones negativas, 1919 positivas y 1919 neutras, teniendo un total 5757 observaciones.

El primer algoritmo que se realizo fue SVM, en conjunto con la técnica del *k-fold Cross Validation* que es una de las maneras más convenientes de seleccionar un modelo de aprendizaje automático frente a un problema o un conjunto de datos en particular. Ya que la Validación Cruzada aplica de manera iterativa cada modelo sobre todo el conjunto de entrenamiento tomando diversas (k) particiones, podemos afirmar que el resultado en promedio nos da una idea precisa de cuál es el desempeño del modelo de clasificación sobre el conjunto de datos entero, de modo que podemos caracterizar de manera adecuada cada algoritmo [71].

Se realizó la experimentación con tres valores de k, correspondiendo a 5,10 y 15, probando cada uno de los códigos con este valor y evaluando su desempeño como tal, además de tomar un 75% de los datos para entrenamiento, cabe destacar que la toma de este valor oscila entre el rango aplicado por varios autores en diversos trabajos al usar el análisis de datos, siendo este de 70% a un 80% para entrenamiento.

Al algoritmo de máquina de soporte vectorial se le adecuaron los parámetros que mejor resultados arrojaban, un *kernel* de tipo radial, y un tipo de clasificación tipo "*Cclassification*". Cabe destacar que el *kernel* y el tipo de clasificación se definen mucho según los datos a analizar, por lo que al realizar las pruebas correspondientes y dando como mejores resultados esos dos parámetros.

Para KNN se determinó un valor de k=3, dado que estamos clasificando en 3 clases como se mencionó anteriormente. Y de esta manera se probó el algoritmo, siendo este valor el único que se le modifico. Para el caso de Naive Bayes, Arboles de Decisión y Random Forest, se consideró los parámetros predefinidos de los algoritmos. Para realizar la predicción en todos los algoritmos utilizamos la función *predict,* con parámetro de clasificación de tipo clase.

## **3.7 Validación de polaridad**

Como forma de validar la polaridad que se obtiene del análisis de sentimientos con la polaridad real del texto, se realizó una encuesta (Anexo II) a 10 personas con algunos tweets recolectados, de los cuales de forma aleatorio se tomaran 10 tweets negativos, 10 positivos y 10 neutros, se calculó la correlación entre la salida del algoritmo de análisis de sentimientos y la encuesta. Obteniendo como resultado una alta correlación entre el algoritmo y la encuesta, para esto podemos ver la Tabla 3.4 la cual muestra la correlación de la encuesta contestada por 5 personas diferentes.

Tabla 3.4: Correlación entre la polaridad arrojada por el algoritmo contra los resultados de las encuestas.

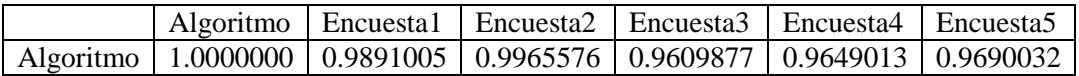

En el siguiente capítulo se muestran los resultados obtenidos de esta sección.

# **4. Resultados**

Mediante el desarrollo del sistema para realizar el análisis en tiempo real de *tweets* descrito en el capítulo anterior, fue posible extraer específicamente comentarios referentes a Zacatecas. El algoritmo permaneció ejecutándose por 15 días el cual recolecto acerca de 13,928 *tweets.* De lo cual se pudo obtener un primer resultado, de los *tweets* recolectados se les aplico el análisis de sentimientos.

| Negativos | Neutro | Positivos |
|-----------|--------|-----------|
|           |        |           |
| 1931      | 6027   | 5970      |
|           |        |           |
| 13.86%    | 43.27% | 42.86%    |
|           |        |           |

Tabla 4.1: Cantidad de Tweets etiquetados*.*

En la Tabla 4.1 podemos observar que de los *tweets* recolectados un 13.86% son negativos y un 42.86% son positivos, por lo que, en una primera instancia sabemos que en Zacatecas los comentarios de los usuarios tienden a ser de neutros a positivos.

En base a los *tweets* ya recolectados se elaboró una base de datos, de la cual en base al texto se obtuvo nuevas características las cuales nos permitiría aplicar un análisis más profundo. Las características mencionadas en el capítulo anterior, nos sirvieron para hacer las primeras pruebas. Aplicando algoritmos de *machine learning* para poder clasificar los *tweets* de manera automática. Aplicamos los algoritmos a la par de la técnica de validación cruzada. De lo cual se obtuvieron los resultados mostrados en la Tabla 4.4 la cual describe el algoritmo y su desempeño.

| <b>Algoritmo</b>       | <b>Exactitud</b> |           |           |  |
|------------------------|------------------|-----------|-----------|--|
|                        | $k=5$            | $k=10$    | $K=15$    |  |
| <b>SVM</b>             | 0.5564061        | 0.5628974 | 0.5624258 |  |
| <b>KNN</b>             | 0.5580284        | 0.5723903 | 0.5714641 |  |
| Naive Bayes            | 0.4579648        | 0.4660582 | 0.4551603 |  |
| Arboles de<br>Decisión | 0.5056781        | 0.5040544 | 0.4991934 |  |
| Random Forest          | 0.5571022        | 0.5728383 | 0.5689170 |  |

Tabla 4.2: Desempeño de los algoritmos con k-fold cross validation.

Como sabemos, para que un algoritmo tenga un desempeño excelente, la exactitud debe de ser lo más cercano a uno. En la Tabla 4.2 podemos ver, que, para los 3 valores de k, la exactitud está por debajo del 0.6 en todos los algoritmos, por lo que los algoritmos no tienen el desempeño esperado.

Dado los resultados del desempeño de los algoritmos con la base de datos implementada, nos arroja que las características no describen bien nuestras salidas, por lo que, las características para un comentario negativo son muy parecidos a los datos de un comentario positivo, nuestras características no son muy descriptivas. Para solucionar esto se generaron 4 nuevas características de las cuales salieron del texto de los *tweets*. Las nuevas características son las siguientes; número de palabras negativas y positivas en un mismo comentario, así como la positividad y la negatividad, estas últimas dos características se calcularon sacando la polaridad de cada palabra positiva que aparece en el comentario, realizando una sumatoria de las polaridades, así mismo para las palabras negativas, se realizó el mismo proceso. Volviendo a replicar la experimentación para evaluación de los algoritmos, obteniendo los resultados de la Tabla 4.3.

| <b>Algoritmo</b>       | <b>Exactitud</b> |           |           |
|------------------------|------------------|-----------|-----------|
|                        | $k=5$            | $k=10$    | $K=15$    |
|                        |                  |           |           |
| <b>SVM</b>             | 0.956261         | 0.958101  | 0.9587948 |
| <b>KNN</b>             | 0.6758719        | 0.6841715 | 0.6818743 |
| Naive Bayes            | 0.892956         | 0.8872175 | 0.8945789 |
| Arboles de<br>Decisión | 0.9691554        | 0.9705339 | 0.9693871 |
| <b>Random Forest</b>   | 0.9751399        | 0.9739859 | 0.9749035 |

Tabla 4.3: Desempeño de los algoritmos con k-fold cross validation con las nuevas características agregadas.

Al comparar los resultados de la Tabla 4.2 y la Tabla 4.3, se aprecia una gran mejora en el desempeño de los algoritmos, siendo *Random Forest* el algoritmo que mejor desempeño mostro, seguidos de Arboles de Decisión y Máquinas de Soporte Vectorial, sin embargo, KNN mostro no tener mucha mejora en comparación de la prueba pasada, esto se debe a que el algoritmo es dependiente del valor de *k* según las clases a clasificar, para nuestro caso *k=3,* es decir KNN no es tan automático como los otros algoritmos.

Probando los tres algoritmos con mayor desempeño, de manera individuales, pero esta vez sin usar la validación cruzadas se obtuvieron los resultados mostrados en la Tabla 4.4.

| <b>Algoritmo</b> | <b>Exactitud</b> | <b>P-Valor</b> | Kappa  |
|------------------|------------------|----------------|--------|
| Random           | 0.977            | $< 2.2e-16$    | 0.9655 |
| Forest           |                  |                |        |
| Arboles de       | 0.9735           | $<$ 2e-16      | 0.9603 |
| Decisión         |                  |                |        |
| <b>SVM</b>       | 0.9551           | $< 2.2e-16$    | 0.9327 |
|                  |                  |                |        |

Tabla 4.4: Desempeño de algoritmos sin validación cruzada.

La Tabla 4.4 nos muestra nuevamente que el algoritmo de *Random Forest* sigue dando mejor desempeño, además de observar que los tres algoritmos tiene un P\_Valor (es una medida directa de lo verosímil que resulta obtener una muestra) igual y con un grado de concordancia entre las observaciones relativamente bueno (Kappa) ya que se acerca a un valor igual 1. Asimismo, en la Figura 4.1 podemos observar la matriz de confusión correspondiente al rendimiento del mejor algoritmo presentado en la Tabla 4.5.

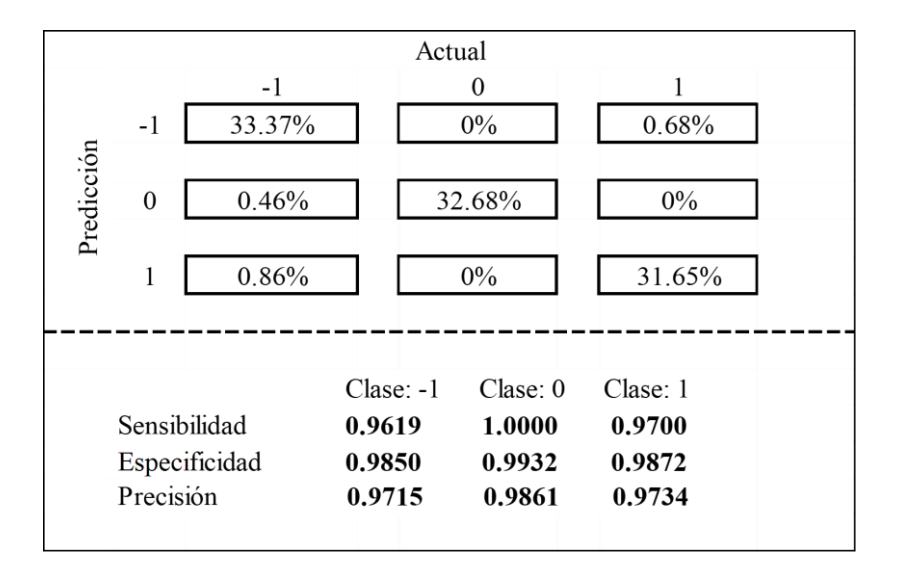

Figura 4.1: Rendimiento de la matriz de confusión en el conjunto de datos test del algoritmo Random Forest.

En la Figura 4.1 se presentan más de las métricas de evaluación del algoritmo, siendo estas obtenidas por la matriz de confusión del conjunto de datos de prueba o datos con los que el algoritmo no conoce, prediciendo con un alto porcentaje a cada clase correspondiente y teniendo un error de fallo acumulado de 2%, obteniendo excelentes resultados en el rendimiento del algoritmo de *Random Forest.*

A continuación, se presentan las curvas ROC de los algoritmos con mejor desempeño, mostrados anteriormente en la Tabla 4.4. Cabe mencionar que para calcular una curva ROC para multiclases, donde el número de clases es mayor a dos. Se calcula las curvas ROC independiente para cada par de clases, teniendo al final una combinación de todas las clases contra todas las clases. Por ejemplo, de tener 3 clases tendremos al final una cantidad de curvas ROC= 3C2 = 3, siendo C la fórmula de combinaciones entre ellas, véase dichas curvas ROC en la Figura 4.2.

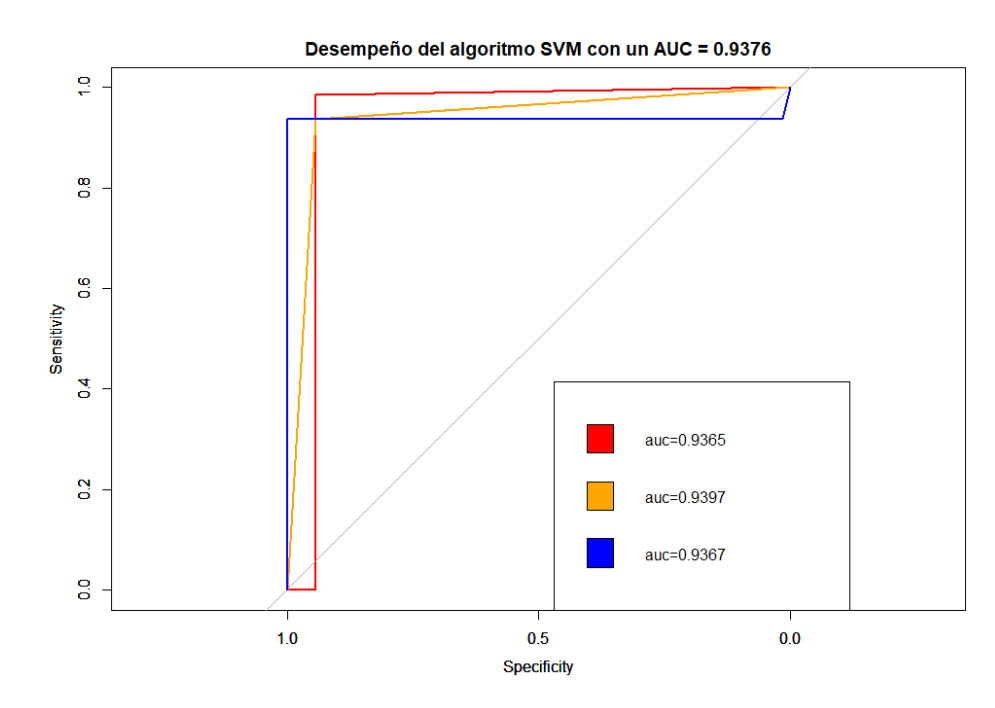

Figura 4.2: Curvas ROC del desempeño del algoritmo SVM, donde el color rojo= curva ROC de las clases [-1,1], la naranja= curva ROC de las clases [-1,0] y azul= curva ROC de las clases [0,1].

Como se mencionó anteriormente, otra de las métricas de gran ayuda para determinar el desempeño de un algoritmo son sus curvas ROC, en las cuales la métrica que sobresale es el Área Bajo la Curva (AUC), teniendo como representación de un excelente resultado cuando el AUC=1, las cuales como ya sabemos se calculan utilizando dos de las métricas que se obtienen de la matriz de confusión, en la Figura 4.2 se observa el comportamiento de estas curvas en el algoritmo SVM, las tres curvas presentan un AUC casi igual entre ellas, además de ser un valor arriba de 0.9 lo cual se puede considerar como un valor aceptable. Para obtener el desempeño del algoritmo como métrica de evaluación AUC, el promedio de los AUC de las curvas ROC procedentes de las clases que el algoritmo clasifico, nos dará el desempeño general del algoritmo, en este caso observamos tener un valor de 0.9376.

Para hacer una comparativa de los algoritmos con mejor desempeño, se calculó las curvas ROC de los algoritmos restantes, las cuales se presentan en las Figuras 4.3 y 4.4, en ambas Figuras podremos observar junto con la anterior como entre mejor desempeño tiene el algoritmo, estas curvas tienen una forma rectangular el cual tiene a tener el área igual a 1.

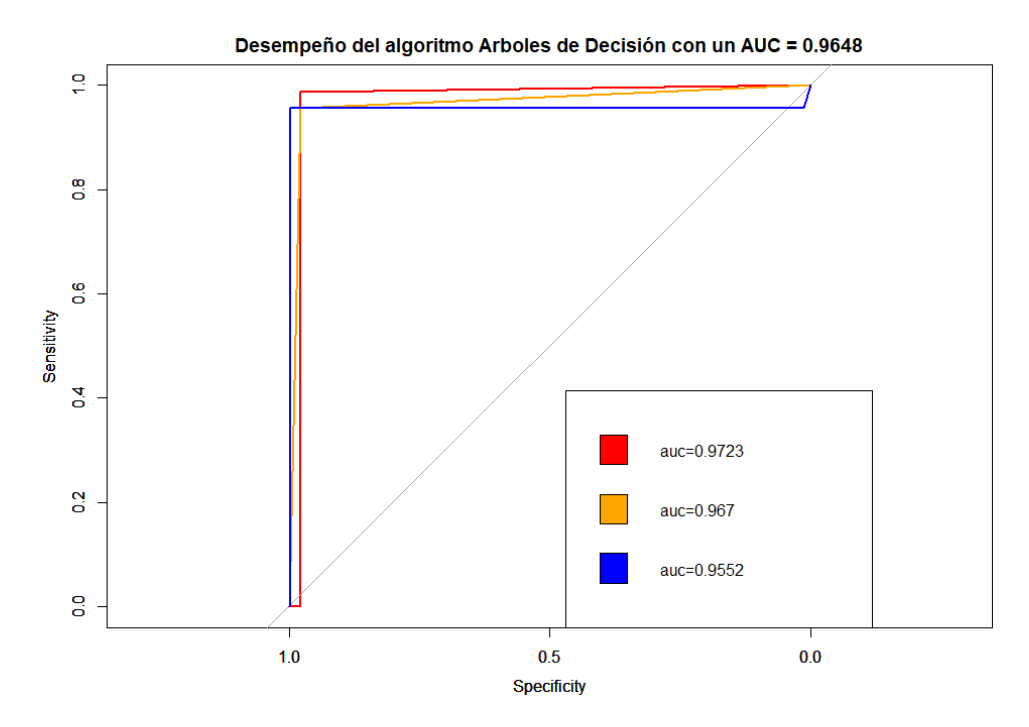

Figura 4.3: Curvas ROC del desempeño del algoritmo Arboles de Decisión, donde el color rojo= curva ROC de las clases [-1,1], la naranja= curva ROC de las clases [-1,0] y azul= curva ROC de las clases [0,1].

La Figura 4.3 muestra el desempeño del algoritmo Arboles de Decisión, que al ser comparado con la Figura 4.2, se puede apreciar una mejora en las curvas, asimismo, en la mejora del AUC del algoritmo, esto se debe a que en general el algoritmo de Arboles de Decisión presenta ser mejor que SVM. Finalmente, en la Figura 4.4 presentamos las curvas ROC correspondientes al algoritmo con mejor rendimiento de la investigación, obteniendo un valor AUC=0.9703, dicho valor al igual que en la exactitud del algoritmo tiende a acercarse más a tener un valor igual a 1.

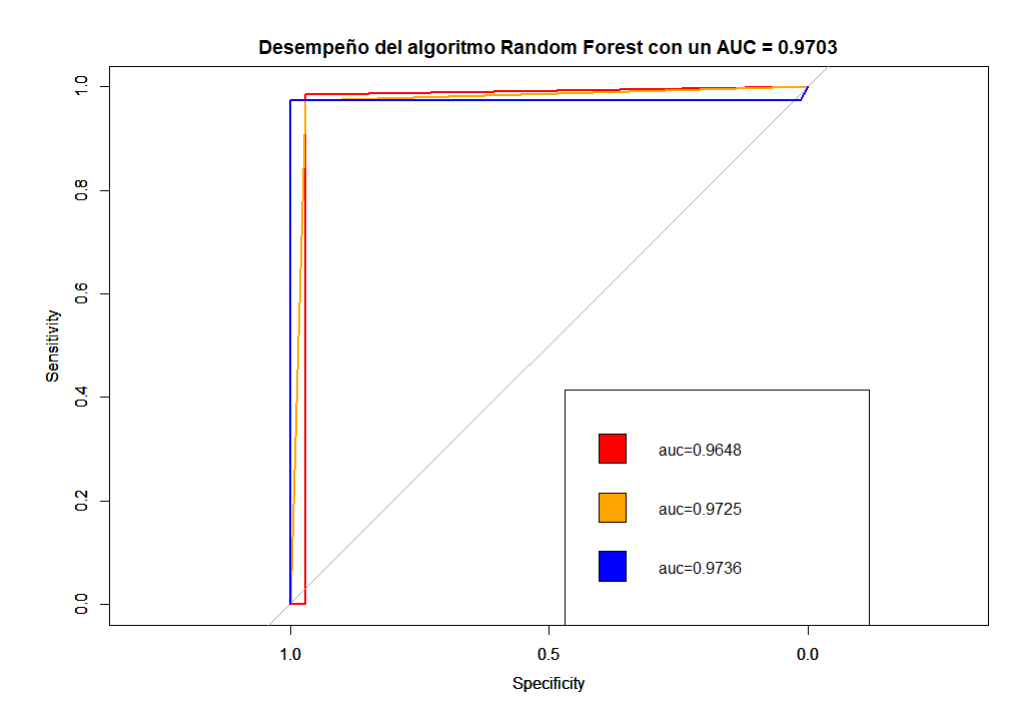

Figura 4.4: Curvas ROC del desempeño del algoritmo Random Forest, donde el color rojo = curva ROC de las clases [-1,1], la naranja= curva ROC de las clases [-1,0] y azul= curva ROC de las clases [0,1].

# **5. Conclusiones**

De la presente investigación se puede concluir que, en un sistema de análisis de sentimientos en comentarios de *Twitter*, está compuesto de fases importantes, entre ellas está el preprocesamiento y la extracción de características, de estas influye mucho para que el algoritmo tenga el rendimiento adecuado. El omitir alguna de las fases afecta directamente en el rendimiento de los algoritmos de *machine learning*. Como ya se mencionó a lo largo del documento, está investigación se enfocó en la extracción de *tweets,* el preprocesamiento y procesamiento de los *tweets*, utilizando los algoritmos de aprendizaje supervisado, los cuales algunos de ellos mostraron desempeños satisfactorios.

Los objetivos establecidos en esta investigación se cumplieron satisfactoriamente:

- Se desarrolló un sistema que permite analizar el *streaming* en tiempo real, mediante el lenguaje de programación Python.
- Se extrajo *tweets* específicamente con comentarios referentes al estado de Zacatecas. Dichos *tweets* están referenciados por ubicación (no importa lo que diga el *tweet*) y por palabra de búsqueda "Zacatecas".
- Se creó una base de datos con los *tweets* obtenidos de los cuales se extrajo características para un análisis más profundo.
- Se clasificaron los *tweets*, mediante técnicas de inteligencia artificial y análisis de sentimientos. Obteniendo una base de datos con características del texto del *tweet*.
- Se obtuvo un accuracy de 0.97 a 0.95 en los algoritmos de aprendizaje supervisado, por lo que se puede clasificar adecuadamente y de forma a automática los *Tweets.*
- Se obtuvo una correlación de 0.97 entre la encuesta aplicada a sujetos y los obtenidos automáticamente por el sistema.

La correlación entre la encuesta y los obtenidos por el sistema sugieren una alta concordancia entre el texto escrito y la opinión obtenida por el sistema, validando así el resultado obtenido automáticamente a través de la metodología propuesta

De lo resultados obtenidos en esta investigación se puede concluir que es posible clasificar de manera automática los *tweets,* la limpieza de los datos y una extracción adecuada de características del propio texto son fundamentales para obtener buenos resultados. Dado que, si no se extraen las características adecuadas los algoritmos no presentan el rendimiento esperado. En el capítulo 4, se comprobó que el rendimiento de algunos algoritmos mejoró considerablemente de ser malo paso a ser muy bueno, esto debido a las características tomadas para realizar las pruebas.

Las características agregadas a las cuales se les nombro como positividad y negatividad en un mismo texto, resultaron ser clave para obtener el resultado que se esperaba, dado que un texto en este caso un comentario puede tener palabras negativas y también positivas se optó por sacar estas características y realizar las pruebas, lo cual se obtuvo una respuesta muy buena.

De los algoritmos, en la primera prueba se obtuvo un rendimiento muy bajo, sin embargo, en la segunda prueba con nuevas características se observó una mejor, entre los algoritmos con una mejora en su desempeño se encuentra *Random Forest,* SVM y Arboles de Decisión. El algoritmo KNN no presentó una mejora significativa, y esto como se comentó anterior mente se debe a que no es tan automático como los anteriores algoritmos, ya que depende del valor de "k", que se le asigne al ejecutarlo.

Una contribución muy importante es que este sistema es automático en la clasificación del sentimiento, es decir, no se necesita realizar ningún análisis semántico, ya que las entradas del algoritmo son las palabras dentro del mensaje enviado por el usuario, estas palabras son usadas para generar las entradas necesarias para realizar la predicción. Lo anterior al no necesitar un análisis semántico propio de cada lengua o idioma, permite que la implementación en otros idiomas sea sencilla, transparente y robusta ante singularidades propias de cada lenguaje.

## **5.1 Productos de la investigación**

Durante la realización de la presente investigación, se obtuvieron algunos productos, entre ellas la creación de la empresa ZTMAR S.A de C.V (ver Figura 5.1), la cual está enfocada a la creación de ciudades inteligentes, en donde el tema de investigación encaja perfectamente.

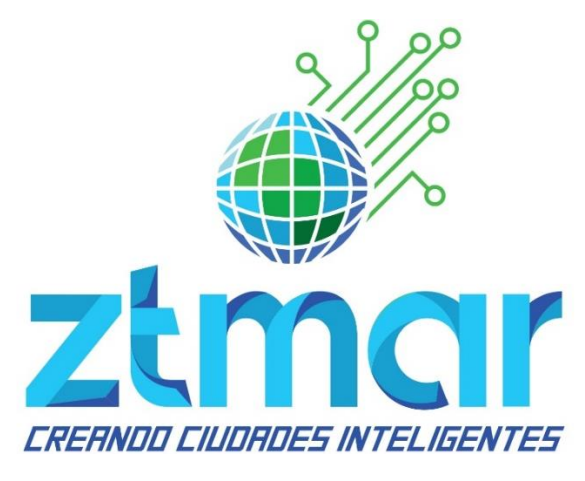

Figura 5.1: Logo empresa ZTMAR.

Así mismo, la presentación de un poster en el Concejo de Ciencia y Tecnología Zacatecas con el nombre de "Implementación de Análisis de Datos y Big Data para la Creación de Turismo Inteligente" (ver Figura 5.2), el cual se deriva de la investigación enfocada hacia la creación de turismo inteligente, la cual tiene como base el análisis de sentimientos de comentarios turísticos en el estado.

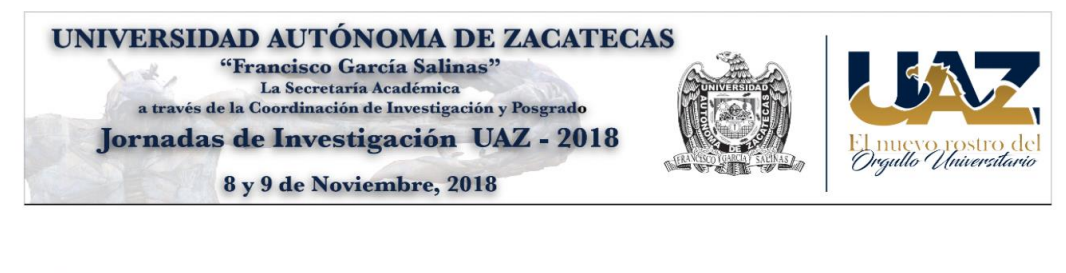

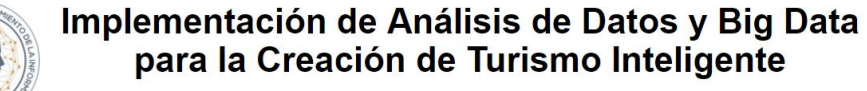

Luis Carlos Reveles-Gómez\*, Huizilopoztli Luna-García\*, José María Celaya-Padilla\*, Joyce Selene Anaid Lozano-Aguilar\*\*<br>luiscarlosreveles@gmail.com, hlugar@uaz.edu.mx, jose.celaya@uaz.edu.mx, joyce\_lozag@uaz.edu.mx<br>^Maestr

Figura 5.2: Poster presentado en jornadas de investigación.

La publicación del artículo "Desarrollo de Prototipo de Aplicación Móvil para *Smart Tourism* basado en Diseño Centrado en el Usuario" (ver Figura 5.3), el cual se deriva de la investigación de la presentación de poster en las jornadas de investigación, dicho artículo tiene un enfoque hacia la creación de una aplicación móvil basada en turismo inteligente, dicha aplicación tiene como base el análisis de sentimientos de comentarios turísticos en el estado así como un mapeo de los sentimientos en tiempo real.

#### Desarrollo de Prototipo de Aplicación Móvil para Smart Tourism basado en Diseño Centrado en el Usuario

Luis C. Reveles-Gómez<sup>1</sup>, Huizilopoztli Luna-García<sup>1</sup>, José M. Celaya-Padilla<sup>2</sup>, Hamurabi Gamboa-Rosales<sup>1</sup>, Jorge I. Galván-Tejada<sup>1</sup>, Carlos E. Galván-Tejada<sup>1</sup> José G. Arceo-Olague<sup>1</sup>, Valeria Maeda-Gutiérrez<sup>1</sup>, Joyce S. A. Lozano-Aguilar<sup>1</sup>

<sup>1</sup> Centro de Investigación e Innovación Automotriz de México (CIIAM), Universidad Autónoma de Zacatecas, Jardín Juárez 147, Centro, 98000 Zacatecas, Zac, México, <sup>2</sup> CONACYT – Universidad Autónoma de Zacatecas, Jardín Juárez 147, Centro, 98000 Zacatecas, Zac, México.

{luiscarlosreveles, hlugar, jose.celaya, hamurabigr, gatejo, ericgalvan, arceojg, valeria.maeda, joyce\_lozag}@uaz.edu.mx.

Resumen. En este artículo, se presenta la implementación de la norma ISO 9241-210:2010 (Human Centred Design for Interactive Systems) para el desarrollo de una aplicación móvil con el fin de fortalecer la experiencia del usuario al momento de utilizar la aplicación móvil in situ. Siguiendo las fases que la norma dicta para el desarrollo y evaluación de software y hardware con el propósito de obtener un prototipo funcional, y al término del proceso un producto. La implementación de la norma permitió generar un prototipo inicial validado por usuarios reales(turistas), por lo que, para un trabajo futuro se llevará a cabo el uso de técnicas de inteligencia artificial (AI) y análisis de datos, estas mismas, complementarán este trabajo, dando como resultado una aplicación para Smart Tourism completamente validada y funcional. Cabe destacar que el propósito es usar el Diseño Centrado en el Usuario (DCU), logrando así un prototipo de alta fidelidad.

Palabras Clave: Prototipos de Aplicación Móvil, Diseño Centrado en el Usuario, Destinos Turísticos Inteligentes, Smart Tourism.

Figura 5.3: Artículo Publicado en V Jornadas Interacción Humano Computadora 2019.

Asimismo, tiene la capacidad de mapear en tiempo real los comentarios buenos y malos de los lugares turísticos en Zacatecas, con la posibilidad de mandar notificaciones de los lugares con mejor aceptación por otros usuarios.

#### **5.2 Trabajos futuros**

Como trabajo futuro, se puede seguir trabajando con esta base de datos y mapear los comentarios positivos y negativos en tiempo, así como aplicar otros algoritmos como lo son las redes neuronales y redes neuronales convolucionales, además de extender el proceso no solo a Zacatecas, si no a cualquier parte del país, o bien aplicar el mismo proceso para algún producto o tema en particular, dado que con los resultados de esta investigación solo basta el texto para poder trabajar en ello y replicar el experimento.

#### **Referencias**

- [1] C. Arcila-Calderón, F. Ortega-Mohedano, J. Jiménez-Amores, and S. Trullenque, "Análisis supervisado de sentimientos políticos en español: clasificación en tiempo real de tweets basada en aprendizaje automático/ Supervised sentiment analysis of political messages in Spanish: Real-time classification of tweets based on machine learnin," *El Prof. la Inf.*, vol. 26, no. 5, pp. 973–982, 2017, doi: 10.3145/epi.2017.sep.18.
- [2] P. D. Leonardo, "Análisis de sentimientos: aplicación sobre textos en redes sociales," Instituto Tecnologico De Buenos Aires, Trabajo Integrador, 2019.
- [3] Instituto Nacional de Estadística y Geografía, "Encuesta Nacional sobre Disponibilidad y Uso de Tecnologías de la Información en los Hogares (ENDUTIH)," *Inegi*, pp. 1–18, 2019.
- [4] A. Hernández Rios, "Unidad Temática 1: Comunicación Verbal y no Verbal," pp. 1– 10, 2006.
- [5] D. V. Santos, *Comunicación Oral y Escrita*. 2012.
- [6] H. Hütt, "Las redes sociales: una nueva herramienta de difucion.," *Reflexiones*, vol. 91, no. 2, pp. 121–128, 2012, doi: 10.15517/rr.v91i2.1513.
- [7] R. Chari, "El Big Data y la publicidad personalizada en redes sociales," Universidad de Valladolid, Tesis Licenciatura, 2020.
- [8] I. H. Ting, H. J. Wu, and P. S. Chang, "Analyzing multi-source social data for extracting and mining social networks," *Proc. - 12th IEEE Int. Conf. Comput. Sci. Eng. CSE 2009*, vol. 4, pp. 815–820, 2009, doi: 10.1109/CSE.2009.418.
- [9] D. M. R. Ramírez, S. O. V. Núñez, E. M. Rojas, and H. B. R. Moreno, "Business intelligence and BigData," *Iber. Conf. Inf. Syst. Technol. Cist.*, vol. 2019-June, no. June, pp. 19–22, 2019, doi: 10.23919/CISTI.2019.8760628.
- [10] Y. Min Shum, "Situación digital, Internet y redes sociales México 2020," 14-Mar-2020. [Online]. Available: https://yiminshum.com/social-media-mexico-2020/. [Accessed: 09-Nov-2020].
- [11] J. Dorsey, "Twitter by the Numbers: Stats, Demographics & Fun Facts," 2020. [Online]. Available: https://www.omnicoreagency.com/twitter-statistics/. [Accessed: 09-Jan-2020].
- [12] A. Cardoso, L. Talame, M. Amor, and C. Neil, "Minería de Opiniones : Análisis de Sentimientos en una Red Social," pp. 1–5, 2019.
- [13] D. Hinestroza Ramírez, "El Machine Learning A Través De Los Tiempos, Y Los Aportes A La Humanidad," Universidad Libre Seccional Pereira, 2018.
- [14] H. Chaviano, "Técnicas de aprendizaje supervisado y no supervisado para el aprendizaje automatizado de computadoras," in *Memorias del primer Congreso Internacional de Ciencias Pedagógicas: Por una educación integral, participativa e incluyente*, Bolivia, 2015, pp. 549–564.
- [15] C. Colón Ruiz, I. Segura Bedmar, P. Martínez Fernández, and C. Colón Ruiz,

"Sentiment analysis on health domain: analyzing patient comments on drugs," *Proces. del Leng. Nat.*, no. 63, pp. 15–22, 2019, doi: 10.26342/2019-63-1.

- [16] Q. M. Morales-Ballagas, I. Cervantes-Alonso, and A. Rodríguez-Fernández, "LAS REDES SOCIALES EN LA HOTELERÍA," *Doc. Espec.*, pp. 1063–1086, 2019.
- [17] C. M. Giraldo Cardona and S. M. Martínez María-Dolores, "Análisis de la actividad y presencia en facebook y otras redes sociales de los portales turísticos de las Comunidades Autónomas españolas," *Cuad. Tur.*, no. 39, p. 239, 2017, doi: 10.6018/turismo.39.290521.
- [18] M. Guitart Roch, "Turismo y sostenibilidad en una ciudad inteligente," Universidad Abierta de Cataluña, 2020.
- [19] S. F. Cornejo Cruz, "Proyecciones para el mejoramiento de la calidad de los servicios turísticos en la ciudad de Quevedo, año 2019.," Universidad Técnica De Babahoyo, 2020.
- [20] J. F. Esteban, "Análisis de la reputación de un destino turístico en las redes sociales," pp. 1–8, 2015.
- [21] C. Candale, "Las características de las redes sociales y las posibilidades de expresión abiertas por ellas. La comunicación de los jóvenes españoles en Facebook, Twitter e Instagram.," *Colindancias Rev. la Red Hisp. Eur. Cent.*, no. 8, pp. 201–218, 2017.
- [22] F. N. Machado, "Análisis de sentimientos basado en opiniones turísticas," Universidad de la Laguna, 2018.
- [23] J. C. Sobrino Sande, "Análisis de sentimientos en Twitter," Universitat Oberta de Catalunya, 2018.
- [24] M. A. Amores Fernandez, "Detección de la polaridad de las opiniones basada en nuevos recursos léxicos," p. 123, 2016.
- [25] E. Vallés, P. Rosso, A. Locoro, and V. Mascardi, "Análisis de Opiniones con Ontologías," no. 41, pp. 29–37, 2010.
- [26] M. Afzaal and M. Usman, "A novel framework for aspect-based opinion classification for tourist places," *10th Int. Conf. Digit. Inf. Manag. ICDIM 2015*, no. Icdim, pp. 1–9, 2016, doi: 10.1109/ICDIM.2015.7381850.
- [27] Zacatecas, "Zacatecas Deslumbrante cierra 2017 con cerca de 1 mil 280 mdp de derrama: Secretario Eduardo Yarto - Gobierno del Estado de Zacatecas," 2017. [Online]. Available: https://www.zacatecas.gob.mx/zacatecas-deslumbrante-cierra-2017-con-cerca-de-1-mil-280-mdp-de-derrama-secretario-eduardo-yarto/. [Accessed: 09-Jan-2020].
- [28] Á. Román, "Estudio de Competitividad Turística del Destino Zacatecas," Zacatecas, 2016.
- [29] C. H. Miranda, J. Guzmán, and D. Salcedo, "Minería de opiniones basado en la adaptación al español de ANEW sobre opiniones acerca de hotels," *Proces. Leng. Nat.*, vol. 56, no. January, pp. 25–32, 2016.
- [30] C. Inc, "Crear una aplicación de análisis de opinión." [Online]. Available:

https://www.cloudera.com/tutorials/building-a-sentiment-analysis-application.html. [Accessed: 09-Nov-2019].

- [31] R. E. López, "Machine Learning Libro online de IAAR." [Online]. Available: https://iaarbook.github.io/ML/. [Accessed: 09-Nov-2019].
- [32] S. Marín García, "Ética E Inteligencia Artificial," 2019.
- [33] L. Rouhiainen, *Inteligencia artificial: 101 cosas que debes saber hoy sobre nuestro futuro*. Barcelona, 2018.
- [34] A. Serna A., E. Acevedo M., and E. Serna M., "Principios de la Inteligencia Artificial en las Ciencias Computacionales," in *Desarrollo e innovación en ingeniería*, 2017, pp. 161–172.
- [35] M. Villén, "Big Data Analytics y la inteligencia Artificial," 14-Apr-2019. [Online]. Available: https://www.caminosmadrid.es/9938-2. [Accessed: 09-Dec-2020].
- [36] C. Vegega, P. Pytel, and M. F. Pollo C., "Método basado en el emparrillado para evaluar los datos aplicables para entrenar algoritmos de aprendizaje automático," in *Desarrollo e innovación en ingeniería*, 2017, pp. 106–138.
- [37] T. Baviera, "Técnicas para el análisis del sentimiento en Twitter," *Rev. Dígitos 1.3*, pp. 33–50, 2016.
- [38] G. Ruiz Manosalva, "Modelo de análisis de datos utilizando técnicas de aprendizaje supervisado y no supervisado, para identificar patrones en la información generada por los pacientes, sometidos a juegos diseñados como un instrumento de apoyo terapéutico," Universidad Jorge Tadeo Lozano, 2019.
- [39] X.-D. Zhang, "Machine Learning," in *A Matrix Algebra Approach to Artificial Intelligence*, Singapore: Springer Singapore, 2020, pp. 223–440.
- [40] C. García and I. Gómez, "Algoritmos de aprendizaje: knn & kmeans," *Univ. Carlos III Madrid*, 2006.
- [41] A. Gutiérrez, "Base de Datos clave," *Cent. Cult. Itaca S.C.*, p. 36, 2010.
- [42] F. J. Martínez, "Se refiere al proceso de eliminar aquellas características que no representan información significativa para el proceso de la creación de modelos predictivos basados en técnicas de inteligencia artificial. También, en esta etapa es posible reducir la cant," Universidad de La Rioja, 2003.
- [43] J. Zamorano Ruiz, "Comparativa y análisis de algoritmos de aprendizaje automático para la predicción del tipo predominante de cubierta arbórea," Universidad Complutense De Madrid, Tesis Maestría, 2018.
- [44] M. Arriagada, "Comparación de métricas de distancia en el algoritmo K-Vecinos Más Cercanos para el problema de Reconocimiento Automático de Dígitos Manuscritos," Pontificia Universidad Católica De Valparaíso, Tesis Licenciatura, 2015.
- [45] A. Moujahid, I. Inza, and P. Larrañaga, "Clasificadores K-NN."
- [46] D. R. Tobergte and S. Curtis, *Machine learning with R*, Second Edi., vol. 53, no. 9. 2013.
- [47] K. Sánchez, "Monitoreo de salud estructural empleando análisis de componentes

principales con árboles de decisión y máquinas de soporte vectorial," Centro De Investigación Y De Estudios Avanzados Del Instituto Politécnico Nacional, Tesis Maestría, 2015.

- [48] P. Larrañaga, I. Inza, and A. Moujahid, "Árboles de Clasificación."
- [49] L. Breiman, "Randon Forests," *Machinelearning202.Pbworks.Com*, pp. 1–35, 1999.
- [50] A. Cutler, D. R. Cutler, and J. R. Stevens, "Ensemble Machine Learning," *Ensemble Mach. Learn.*, 2012, doi: 10.1007/978-1-4419-9326-7.
- [51] L. Breiman, "Random forests," *Mach. Learn.*, vol. 45, no. 1, pp. 5–32, 2001, doi: 10.1201/9780429469275-8.
- [52] R. F. Medina-Merino and C. I. Ñique-Chacón, "Bosques aleatorios como extensión de los árboles de clasificación con los programas R y Python," *Interfases*, vol. 0, no. 010, p. 165, 2017, doi: 10.26439/interfases2017.n10.1775.
- [53] J. Areli and T. Barrera, "Redes Neuronales."
- [54] Y. Gala Garcia, "Algoritmos SVM para problemas sobre big data," Universidad Autónoma de Madrid, 2013.
- [55] "Máquina de vectores de soporte (SVM) MATLAB & Simulink." [Online]. Available: https://la.mathworks.com/discovery/support-vector-machine.html. [Accessed: 03- Mar-2020].
- [56] L. J. M. Camaré, "Aprendizaje Automático a partir de Conjuntos de Datos No Balanceados y su Aplicación en el Diagnóstico y Pronóstico Médico," INSTITUTO NACIONAL DE ASTROFÍSICA, OPTICA Y ELECTRÓNICA, 2008.
- [57] P. Garg, "Sentiment Analysis of Twitter Data using NLTK in Python," Thapar University, 2016.
- [58] E. S. Tellez, S. Miranda-Jiménez, M. Graff, D. Moctezuma, O. S. Siordia, and E. A. Villaseñor, "A case study of Spanish text transformations for twitter sentiment analysis," *Expert Syst. Appl.*, vol. 81, pp. 457–471, 2017, doi: 10.1016/j.eswa.2017.03.071.
- [59] J. A. Cerón-Guzmán and S. de Cali, "Classifier Ensembles That Push the State-ofthe-Art in Sentiment Analysis of Spanish Tweets," *CEUR Workshop Proc.*, vol. 1896, pp. 59–64, 2017.
- [60] J. A. Diaz-Garcia, M. D. Ruiz, and M. J. Martin-Bautista, "Minería de Opinión no Supervisada en Twitter," *XVIII Conf. la Asoc. Española para la Intel. Artif. (CAEPIA 2018)*, pp. 1023–1028, 2018.
- [61] R. Germán, T. Sebastián, G. Pablo, L. M. Emilia, P. Andrés, and C. Damián, "Técnicas de Análisis de Sentimientos Aplicadas a la Extracción de Opiniones en el Lenguaje Español ."
- [62] "JSON." [Online]. Available: https://www.json.org/json-es.html. [Accessed: 20-Feb-2020].
- [63] X. Gao *et al.*, "Supporting a Social Media Observatory with Customizable Index Structures: Architecture and Performance," in *Cloud Computing for Data-Intensive Applications*, Springer New York, 2014, pp. 401–427.
- [64] S. Loria, "textblob Documentation," 2015.
- [65] C. J. Hutto and E. E. Gilbert, "VADER: A Parsimonious Rule-based Model for Sentiment Analysis of Social Media Text. Eighth International Conference on Weblogs and Social Media (ICWSM-14)."," *Proc. 8th Int. Conf. Weblogs Soc. Media, ICWSM 2014*, 2014.
- [66] "Kit de herramientas de lenguaje natural documentación NLTK 3.5b1." [Online]. Available: https://www.nltk.org/. [Accessed: 09-Mar-2020].
- [67] A. Casas, "Sistema de análisis automático de sentimientos basado en procesamiento del lenguaje natural," Escuela Politécnica Superior de la Universidad Carlos III de Madrid, 2014.
- [68] S. Bump, "TextBlob: Simple, Pythonic, text processing--Sentiment analysis, part-ofspeech tagging, noun phrase extraction, translation, and more." [Online]. Available: https://github.com/sloria/TextBlob. [Accessed: 20-Feb-2020].
- [69] T. De Smedt, "Modeling Creativity: Case Studies in Python," no. August, 2014.
- [70] "Análisis de Sentimientos con TextBlob y VADER en Python." [Online]. Available: https://unipython.com/analisis-de-sentimientos-con-textblob-y-vader/. [Accessed: 29-Sep-2020].
- [71] R. Delgado, "RPubs Introducción a la Validación Cruzada en R," 18-Jul-2018. [Online]. Available: https://rpubs.com/rdelgado/405322. [Accessed: 04-Jun-2020].

## **Anexos Anexo I**

Códigos empleados en la investigación en el siguiente link.

[https://drive.google.com/drive/folders/1CqR0emiqTP6skVMy8pYbcN\\_QZWBumENf?usp](https://drive.google.com/drive/folders/1CqR0emiqTP6skVMy8pYbcN_QZWBumENf?usp=sharing)  $=$ sharing

## **Anexo II**

Encuesta aplicada a 10 personas

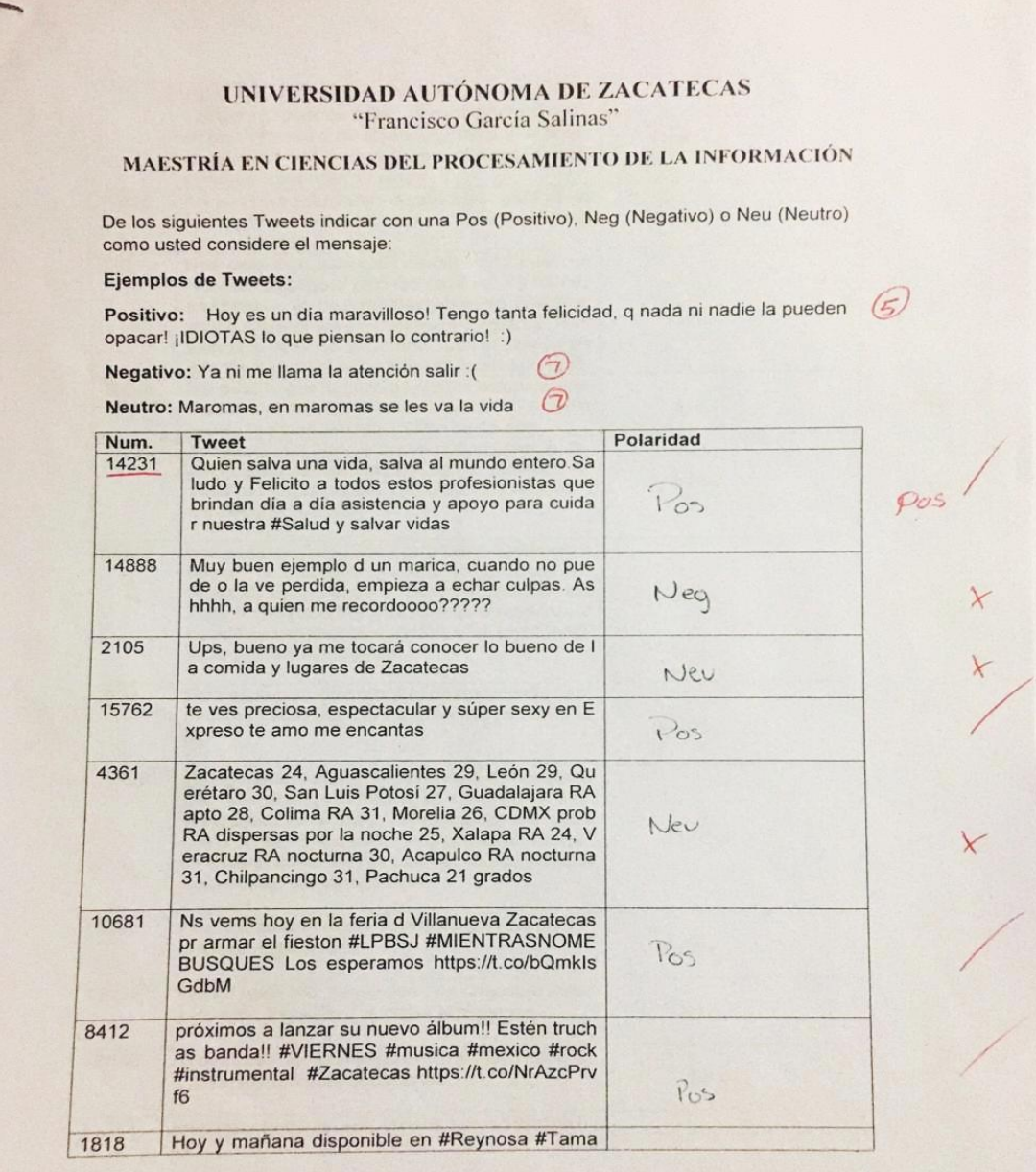

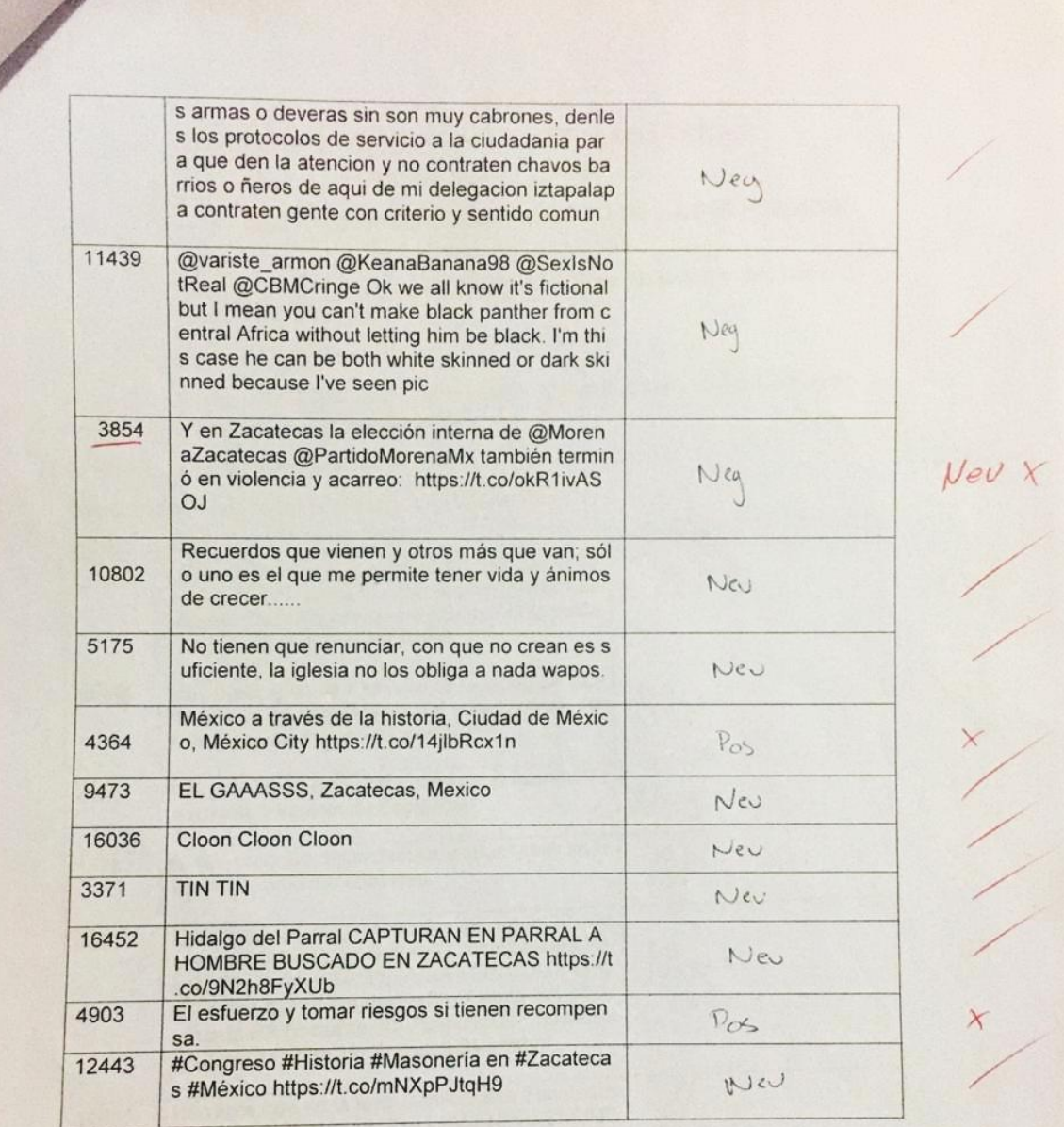

B
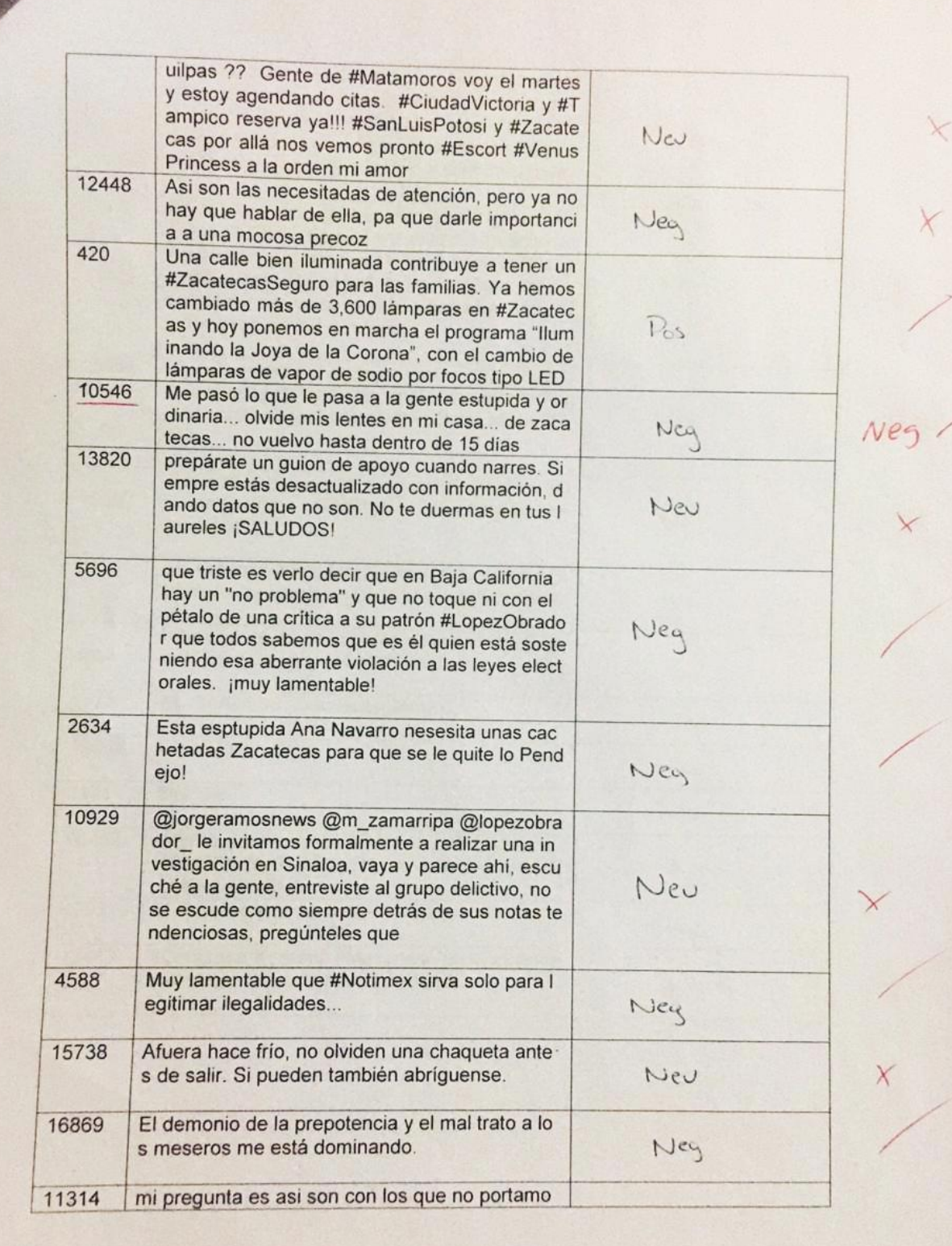